# Universidade De São Paulo Escola Superior De Agricultura "Luiz De Queiroz"

Avaliação do uso de Técnicas de Interpolação para estimativa de Volume em Florestas Clonais de Eucalyptus sp.

Maria Carolina Cunha Zonete

Dissertação apresentada para obtenção do título de Mestre em Recursos Florestais, com opção Silvicultura e Manejo Florestal

Piracicaba 2009

Maria Carolina Cunha Zonete Engenheiro Florestal

# Avaliação do uso de Técnicas de Interpolação para estimativa de Volume em Florestas Clonais de Eucalyptus sp.

 Orientador: Prof. Dr. LUIZ CARLOS ESTRAVIZ RODRIGUEZ

 Dissertação apresentada para obtenção do título de Mestre em Recursos Florestais, com opção em Silvicultura e Manejo Florestal

Piracicaba 2009

#### **Dados Internacionais de Catalogação na Publicação DIVISÃO DE BIBLIOTECA E DOCUMENTAÇÃO - ESALQ/USP**

Zonete, Maria Carolina Cunha

Avaliação do uso de técnicas de interpolação para estimativa de volume em florestas clonais de *Eucalyptus* sp. - - Piracicaba, 2009. 86 p. : il.

Dissertação (Mestrado) - - Escola Superior de Agricultura Luiz de Queiroz, 2009. Bibliografia.

1. Clonagem 2. Eucalipto 3. Florestas 4. Geoestatística 5. Interpolação estatística I. Título

CDD 634.9<br>Z87a n de la construction de la construction de la construction de la construction de la construction de la constru

**"Permitida a cópia total ou parcial deste documento, desde que citada a fonte – O autor"** 

Dedicatória

 Ao meu querido esposo, Felipe, e aos meus pais, Antônio e Lourdes, por todo apoio e compreensão dedico este trabalho.

#### Agradecimentos

Ao Professor Luiz Carlos Estraviz Rodriguez por todo o apoio, paciência e amizade concedidos durante o desenvolvimento deste trabalho.

Aos amigos Sebastião Oliveira, Karla Weber, Thiago Freitas, João Carlos Morato, Emerson Preto e Pedro Costa, agradeço pelo auxílio na coleta de amostras e processamento dos dados.

Agradeço a International Paper do Brasil pela concessão dos dados e, em especial, a Fabiano Rodrigues e Luís Fernando Silva pelo apoio irrestrito a execução deste trabalho, pelos ensinamentos e pela amizade.

Especial agradecimento aos Professores Sílvio Frosini de Barros Ferraz e João Luís Ferreira Batista pela valiosa ajuda.

Aos amigos José Rodrigo Banhara, Tony e Sueli Zonete, Lineu e Elaine Binotti, José Roberto Pizzinato, Nathan e Viviane Blake, Silvana, Lana, Joyce por todo o amparo nos momentos difíceis e por compartilhar a alegria nos momentos felizes.

Agradeço a minha irmã Karina, meus cunhados Davi e Cris, aos amigos Marcelo, Suzana, Angélica e Daniela que muitas vezes tiveram que ouvir pacientemente sobre este trabalho e que generosamente deram ânimo para que eu pudesse concluí-lo.

A todos que de maneira direta e indireta contribuíram para execução desse trabalho.

Finalmente, agradeço à Universidade de São Paulo e todos os seus colaboradores, servidores docentes e não-docentes, que trabalham para que obras como esta sejam realizadas.

"A mente que se abre a uma nova idéia jamais voltará ao seu tamanho original." Albert Einstein

#### RESUMO

# Avaliação do uso de Técnicas de Interpolação para estimativa de Volume em Florestas Clonais de Eucalyptus sp.

 O conhecimento do estoque florestal é uma importante ferramenta para que o planejamento de curto, médio e longo prazo possam ser realizados. Em cada talhão o estoque é obtido através do inventário florestal. O trabalho realizado teve como objetivo aplicar conceitos de geoestatística que se beneficiem da dependência espacial de certas variáveis para estimar o volume em pontos não amostrados. Para a realização deste estudo, foram utilizados métodos de interpolação, procedimento pelo qual se estimam valores de uma variável em área interior aos pontos de amostragem disponíveis, permitindo representar o comportamento de variáveis amostradas pontualmente e extrapolar valores da variável fora dos limites da área amostrada.

Foram instaladas 34 parcelas para estimativa do inventário florestal e 36 parcelas de controle para comparar as diferenças entre o valor estimado e o valor efetivamente medido das variáveis: volume, área basal e altura média de um povoamento de clones de eucalipto em aproximadamente 205 ha, localizados em Mogi-Guaçu-SP. Além destas parcelas, foram mensuradas 24 parcelas em uma área vizinha aos talhões em estudo para compor cenários que pudessem melhorar a estimativa em regiões de borda.

Com o auxílio do software Geomedia Professional® , três métodos de interpolação foram testados: Krigagem universal, Inverso da distância ponderada (IDW) e Spline. Para cada um dos métodos foram realizadas simulações com a inclusão de novas parcelas visando avaliar o comportamento da estimativa com o aumento da intensidade amostral. Nesse procedimento, foram criados 6 diferentes cenários com crescente números de parcelas: Am com 34 parcelas; G com 58 parcelas; G+5 com 63 parcelas; G+10 com 68 parcelas; G+15 com 73 parcelas e G+20.com 78 parcelas. A comparação entre o valor estimado e valor medido foi feita através dos erros em porcentagem para cada parcela. Todos os modelos testados apresentaram uma tendência, em média, a subestimar os valores. O erro mínimo encontrado para volume foi de -3,17% estimado pelo modelo Spline. Para altura média e área Basal os menores desvios foram de -1,7% e 0,82% igualmente estimados pelo modelo Spline. Na estimativa realizada através do modelo Krigagem, o melhor resultado foi de - 7,95%, -2,25% e -5,75% de desvio para área basal, altura e volume, respectivamente. Já o modelo IDW resultou num desvio de -7,48%, -1,29%, 7,53% para as mesmas variáveis. A análise dos resultados mostra que a estimativa por meio de interpolação utilizando modelos implícitos em software geoestatísticos produz alguns desvios significativos e o uso de modelos geoestatísticos ajustados ao conjunto de dados pode produzir estimativas melhores.

Palavras-chave: Modelos de Interpolação, Krigagem, Inverso da Distância,

Spline, Geoestatística.

# **Abstract**

# Interpolation Techniques Evaluation to Estimate Volume in Cloned Forest Eucalyptus sp.

The Knowledge about the forest stock is an important tool to support the short, medium and long term planning. In each stand the stock is obtained through the forest inventory. This work aimed to apply geostatistics concepts that get benefits from the spatial dependence of certain variables to estimate the volume at non sampled points. For this study, it were used interpolation methods ,which procedure is used to estimate the variables values in the internal area of the sampled points, allowing to represent the locally sampled variables behavior and extrapolate the variables value to the outside sampled area.

It were sampled 34 plots to estimates the forest inventory and 36 control plots were sampled to compare the differences between the estimated and actually measured value for the variables: volume, basal area and average height of a cloned Eucalyptus group of stands in approximately 205 ha, located in Mogi-Guaçu-SP. Futher these plots, it were measure more 24 plots in an adjacent area which were used to compose a scenarios study that could support the improvements in borders regions estimations.

Using the Geomedia Professional ® software, three interpolation methods were tested: Kriging, Inverse Distance Weighting (IDW) and Spline. For each method it was performed simulations considering the inclusion of new plots to evaluate the estimate behavior by increasing the sample size. In this procedure, we created 6 different scenarios with increasing numbers of plots: Am with 34 plots, G with 58 plots, G  $+5$  with 63 plots, G  $+10$ with 68 plots, G +15 with 73 plots and G +20 with 78 plots. The comparison between the estimated and measured value was made through the errors in percentage for each plot. All the tested models had a tendency, on average, to underestimate the values. The minimum error found for volume was -3.17% estimated by the Spline model. For height and basal area the minor deviations were -1.7% and 0.82% estimated by the Spline model also. In the estimations made by the Kriging model, the best result was -7.95%, -2.25% and -5.75% deviation for basal area, height and volume, respectively. IDW model resulted in a deviation of -7.48%, -1.29%, -7.53% for the same variables. The result analysis shows that the estimations made by the interpolation models using implicit geostatistical software models produces some significant deviations and the use of adjusted geostatistical models to the data set may produce better estimates.

# Keywords: Interpolation Models, kriging, inverse of distance, Spline,

# **Geostatistics**

# Sumário

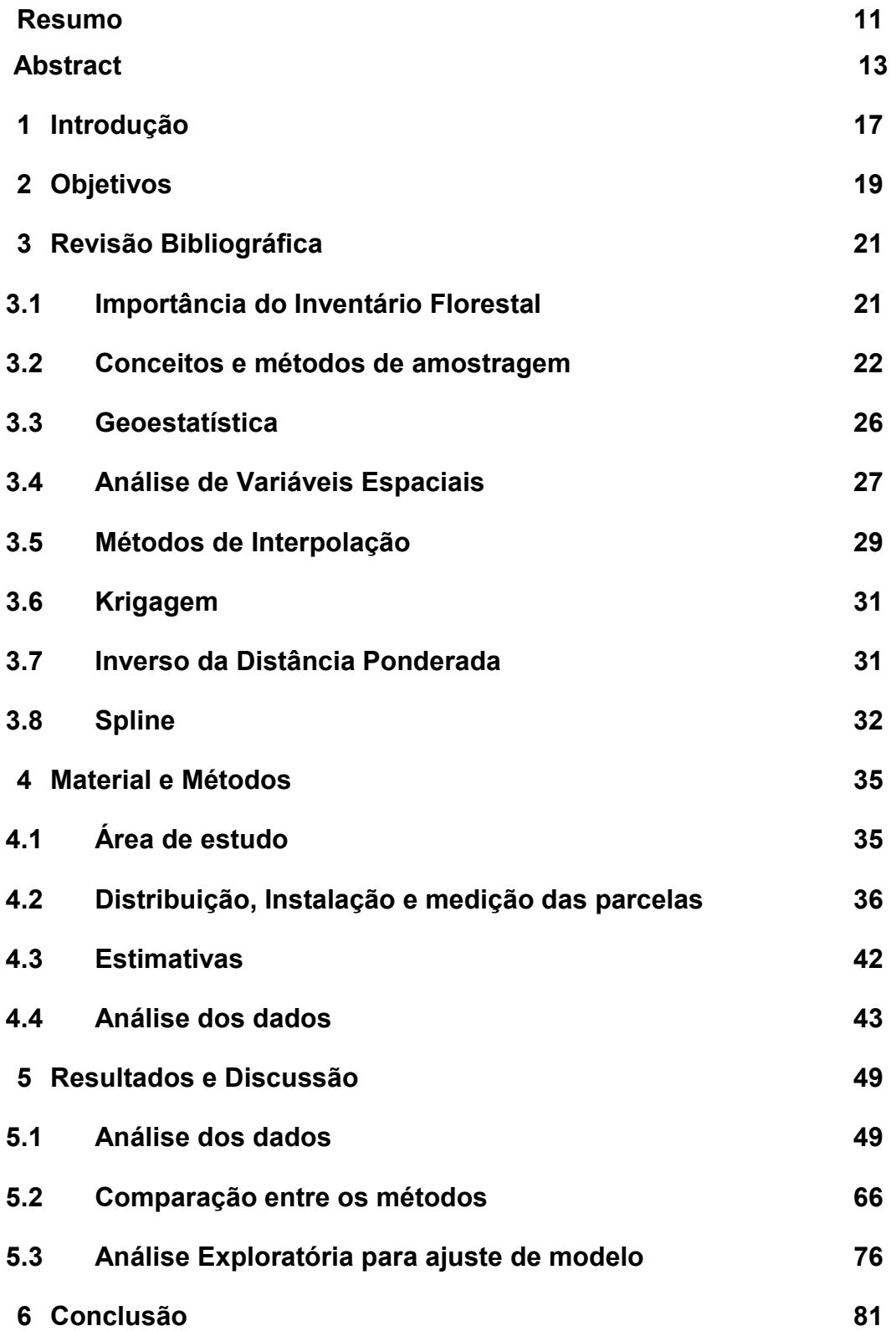

# 7 Referências 83

#### 1 Introdução

O tema abordado neste trabalho visa, em termos gerais, avaliar a relação existente entre a variável de interesse (Volume/ha) e seu comportamento espacial, com a finalidade de testar métodos que possam estimar o volume em pontos não amostrados e assim possibilitar a diminuição de custos do processo de inventário florestal ou melhoria da estimativa.

A estimativa do volume de madeira em florestas de eucaliptos vem sendo realizada por meio de técnicas convencionais que utilizam dados de amostras obtidas em campo, associadas à cubagem de algumas árvores, para ajustar modelos que possam predizer o crescimento e volume de madeira em dado povoamento. Tais dados são de extrema importância para o planejamento em curto, médio e longo prazos.

O uso da teoria geoestatística poderia auxiliar no cálculo da estimativa, uma vez que se utiliza da dependência espacial de algumas variáveis e pode para inferir sobre o valor destas variáveis em pontos não amostrados.

Mello et al (2006), relata que na presença de continuidade espacial, o uso do estimador geoestatístico para estimativa de volume por talhão é preferido, por duas razões: proporciona estimativa da precisão sem viés e é de baixo custo quando comparado com o estimador clássico. Neste trabalho o autor ajustou um modelo geoestatístico para os dados em questão.

Pretende-se, de maneira geral, levantar a discussão sobre e após uma breve revisão das metodologias empregadas para elaboração de inventários florestal florestais em plantios de eucaliptos, e procura-se testar três estimadores geoestatisticos para criar mapas que possam explicar o comportamento de variáveis dendrométricas e estimar o valor destas variáveis em locais não medidos.

A hipótese é de que os atributos de parcelas não medidas são espacialmente dependentes dos atributos de parcelas medidas.

# 2 Objetivos

Como exposto, o inventário florestal é uma ferramenta fundamental para a tomada de decisão nas empresas de base florestal. Esse procedimento gera custos que em grande parte são constituídos pelos recursos gastos durante o processo de medição. Considerando-se que os atributos de parcelas não medidas são espacialmente dependentes dos atributos de parcelas medidas, avaliam-se neste trabalho os valores observados em locais não medidos por meio de três modelos da interpolação prédefinidos em softwares geoestatísticos. Os três modelos a serem testados serão

Krigagem, Inverso da Distância Ponderada e Spline.

# 3 Revisão de Bibliográfica

#### 3.1 Importância do Inventário Florestal

Os dados referentes a inventários florestais, metodologias empregadas e resultados, em plantios comerciais de eucalipto no Brasil, são escassos. É possível, em geral, encontrar apenas informações sobre as técnicas e procedimentos usados para realizar o inventário.

Péllico Netto & Brena, (1997) definem o inventário florestal como uma atividade que faz uso dos fundamentos da teoria da amostragem para fins de determinação ou estimação de uma dada característica, seja quantitativa ou qualitativa.

Segundo Lima (1986), a eficiência do planejamento da produção madeireira depende do nível de precisão das estimativas de estoque, por sua vez oriundas de inventários florestais.

A importância do setor florestal para o desenvolvimento econômico do país justifica o conhecimento adequado do estoque florestal para que o planejamento de curto, médio e longo prazo possa ser realizado. Em cada talhão o estoque é obtido através do inventário pré-corte. Já a médio e longo prazo é necessário conhecer a dinâmica de crescimento da floresta, que normalmente é monitorada e avaliada através de inventários contínuos (CABACINHA, 2003). Em quaisquer dos procedimentos adotados, a estimativa do volume da árvore é feita por meio de equações ajustadas para uma base amostral da dados extraídos de populações que a representam adequadamente. A amostragem citada envolve à cubagem rigorosa de algumas árvores representativas dessa população.

O inventário florestal em plantios de Eucalyptus spp constitui um instrumento estratégico de planejamento nas empresas florestais, possibilita a construção de modelos de predição e projeção da produção, a avaliação do crescimento e resposta do plantio florestal ao regime de manejo adotado. Inventários pré-corte determinam a produção e são usados também como referência para o planejamento logístico do escoamento da produção.

Deduz-se, conseqüentemente, que o inventário é uma ferramenta fundamental para o planejamento adequado das atividades de uma empresa de base florestal.

Sanquetta et al (2006) observa que para o estabelecimento, manutenção ou mesmo aumento da produção nas indústrias que utilizam matéria-prima florestal, o conhecimento da disponibilidade dos recursos florestais em termos de sua quantidade e qualidade é fundamental. Nesse contexto, merece destaque a utilidade das estimativas de estoque dos produtos madeireiros e não madeireiros, e de parâmetros do seu desenvolvimento, como as taxas de crescimento, mortalidade e recrutamento (ou ingresso), como subsídio para tomar decisões acerca da escolha das medidas silviculturais ideais, da necessidade de reflorestar antigas áreas ou implantar novas florestas, bem como da estratégia de prevenção e controle de incêndios, insetos e doenças, entre outros.

Esses mesmos autores definem o inventario florestal como uma atividade de escopo variado. Os recursos florestais, tanto as florestas plantadas como as naturais, exercem uma dupla função de produção e proteção, requerendo sempre do tomador de decisão informações confiáveis e precisas para melhor conservar ou manejar esses recursos, o que só é possível com a realização de inventários florestais confiáveis.

### 3.2 Conceitos e métodos de amostragem

O levantamento total acerca de determinada informação é, na maioria das vezes impraticável, seja pelo tamanho da população, pelo método empregado, pelo custo envolvido ou por uma combinação desses fatores.

As técnicas de amostragem partem do pressuposto de que o valor médio de uma dada característica espacialmente distribuída, em qualquer ponto da região de estudo, é igual ao valor da esperança dessa característica em qualquer ponto dessa região, com um erro de estimativa correspondente à variância dos dados amostrados (TRANGMAR et al, 1987, citado por MELLO, 2004). Um dos pressupostos mais importantes dessa amostragem é a casualização.

A teoria da amostragem evoluiu, permitindo que a medição de uma parte da população apenas possibilitasse inferir sobre o todo com certa precisão, a um custo mínimo, em um curto espaço de tempo e com um coeficiente de confiança fixada (PÉLLICO NETO & BRENA, 1997).

Para Hush et al (1982), a amostragem é definida como a observação de parte da população para obter estimativas representativas do todo.

As unidades amostrais, definidas como partes integrantes da amostra, são selecionadas conforme o procedimento de um delineamento amostral. É necessário garantir que as amostras sejam representativas da população. Segundo Costa Neto (1977), a amostra deve possuir as mesmas características básicas da população no que se refere à variável estimada.

A área florestal depara-se, em geral, com populações não homogêneas e por isso o processo de seleção adquire importância e decide o grau para o qual a amostra é representativa da população. Na seleção de uma amostra devem ser observadas duas condições principais: o processo deve ser inconsciente, ou seja, independente de influências subjetivas, e unidades amostrais inconvenientes ou indesejáveis não podem ser substituídas (PÉLLICO NETO & BRENA, 1997). No processo de amostragem é importante definir a intensidade amostral, o tamanho das parcelas e o método de amostragem.

A intensidade amostral (f) é definida como a razão entre o tamanho da amostra (n) e o tamanho da população (N).

$$
f = \frac{n}{N} \qquad (1)
$$

A intensidade pode ser definida em função da variância da população, precisão requerida e confiabilidade pré fixada. Segundo Péllico Neto & Brena (1997), o procedimento desejável em um inventário é definido em função da variabilidade do volume da floresta, do erro de amostragem máximo admitido para as estimativas e de uma probabilidade de confiança pré fixada para as mesmas.

O número ideal de unidades amostrais a serem instaladas depende do grau de variabilidade da população. Para fazer o cálculo do número ideal de unidades amostrais é necessário saber se a população é finita ou infinita. Quando a amostra for selecionada com reposição, a população é considerada infinita, caso contrário, finita. Em levantamentos florestais onde as parcelas são monumentadas, isto é, permanentes, e definidas como parcelas de área fixa ou em faixas, a seleção ocorre sem reposição, porém, se forem usados pontos amostrais a população é infinita e a amostra obtida é equivalente à seleção com reposição (PÉLLICO NETO & BRENA (1997) apud SANQUETTA et al 2006).

A equação a seguir apresenta o cálculo da intensidade amostral para populações finitas

$$
n = \frac{N t^2 s_x^2}{N E^2 + t^2 s_x^2}
$$
 (2)

onde,

n = tamanho da amostra (número de unidades amostrais);

 $N =$  total da população;

t = valor obtido na tabela de Student;

E = erro admitido expresso por  $E = LE.\bar{x}$  sendo LE o limite de erro admitido no inventário.

 $s^2$ <sub>x</sub> = estimativa da variância;

Para populações infinitas:

$$
n=\frac{N t^2 s_x^2}{E^2}
$$
 (3)

As equações (2) e (3) podem também ser expressas em função do coeficiente de variação, ou seja, para populações finitas:

$$
n = \frac{N t^{2} (CV\%)^{2}}{N (LE\%)^{2} + t^{2} (CV\%)^{2}}
$$
 (4)E para população infinitas:  

$$
n = \frac{t^{2} (CV\%)^{2}}{(LE\%)^{2}}
$$
 (5)

onde  $CV\% = \frac{5x}{100}$ x  $CV\% = \frac{S_x}{S_x}$ .100 (6) Por método de amostragem entende-se a forma como

uma unidade amostral é definida. Destacam-se entre esses métodos: o método de área fixa, o método de Bitterlich, o método de Prodan, o método de Strand e o método 3-P de Grosenbaugh (PÉLLICO NETO & BRENA, 1997).

Entende-se por procedimento de amostragem a maneira como as amostras são escolhidas. Dentre os processos mais usados em inventários florestais estão: amostragem aleatória simples, estratificada, sistemática, dois estágios, conglomerados e múltiplos inícios aleatórios.

Cada um desses procedimentos apresenta vantagens e desvantagens sendo empregados de acordo com o nível de informação desejado, as características da população em estudo e o volume de recursos disponíveis.

Segundo Veiga (1984), para fins de inventário em florestas homogêneas, tem-se adotado amostragem de parcelas entre 400 a 600 m<sup>2</sup>. As parcelas são, na maioria das vezes, retangulares, permanentes e tomadas na população com a intensidade aproximada de uma parcela para cada 15 hectares.

O número de parcelas pode ser ajustado, por meio de cálculos estatísticos, visando melhorar a precisão, conforme exposto anteriormente.

O tamanho da parcela é definido pela sua relação com o coeficiente de variação: quanto menor a parcela, maior será o seu coeficiente de variação (AVERY & BURKHART, 1983). Na América do Norte, segundo Husch et al (1982), são usadas parcelas de 800 a 1000 m<sup>2</sup> para florestas adultas, enquanto que na Europa elas variam, em geral, de 100 a 500 m<sup>2</sup>.

Como a relação entre homogeneidade e coeficiente de variação é inversamente proporcional, isto indica que à medida que os plantios ganham em padronização, os métodos para obtenção de informações consistentes, sem perda de precisão, podem ser otimizados com a finalidade de reduzir custos

Tradicionalmente, o processo de amostragem para fins de inventário florestal considera a medição de parcelas, determinadas segundo uma estratificação pré-estabelecida (considerando as características inerentes à floresta de produção). Nessas parcelas, usualmente são mensurados os Diâmetros à Altura do Peito (DAPs), medidos à 1,30m de altura, de todas as árvores da parcela e as alturas de uma subamostra de árvores para as quais se mediram os DAPs.

Através do estabelecimento de relações hipsométricas, as alturas das demais árvores para as quais se mediram os DAPs são preditas. A partir das medições de DAP e de alturas, incluindo as preditas, e por meio do ajuste de equações estimadas com base em métodos de cubagem rigorosa, o volume é estimado.

### 3.3 Geoestatística

A geoestatística tem por objetivo, estudar as variáveis que possuem algum grau de dependência espacial. A possibilidade de usar "o menor número possível de parcelas amostrais" e a hipótese de que existe dependência espacial dos parâmetros da população de interesse nos levam ao uso da geoestatísitca.

Segundo Freitas (2000) quando um determinado atributo da população varia de um local para o outro com algum grau de organização ou continuidade, expressando assim uma certa dependência espacial, a estatística clássica não deveria ser aplicada e, portanto uma estatística relativamente nova, a Geoestatística, poderia substituir a metodologia clássica, produzindo assim melhores resultados para as estimativas. Define-se como estatística clássica aquela que se utiliza de parâmetros como a média e o desvio padrão para representar um fenômeno, e que se baseia na hipótese principal de que as variações de um local para outro são aleatórias e independentes.

Para Landim, Sturaro, & Monteiro (2002), a geoestatística se preocupa com o comportamento das chamadas variáveis regionalizadas e fundamentalmente pode se basear nos seguintes pressupostos:

ERGODICIDADE: a esperança referente à média de todos os valores observáveis da variável é igual à média de uma única realização dentro de um certo domínio;

ESTACIONARIEDADE: na região em que se pretende fazer estimativas, o fenômeno é descrito como homogêneo dentro desse espaço;

HIPÓTESE ÍNTRISICA: as diferenças entre valores apresentam fraco incremento, isto é, as diferenças são localmente estacionárias.

Daniel G. Krige, engenheiro de minas, e o estatístico H.S. Sichel, desenvolveram, nos anos 50 do século passado, empiricamente uma técnica para estimar o cálculo de reservas minerais, que mais tarde, no início dos anos 60 do século passado, recebeu tratamento por Matheron com o nome Geoestatística. Segundo Matheron (1962), a técnica visava o estudo das chamadas variáveis regionalizadas.

Havendo dependência espacial ou temporal, é possível estimar valores do atributo em estudo para os locais não amostrados, sem tendenciosidade e com variância mínima, por meio da Krigagem.

 Os trabalhos utilizando dados de concentração de ouro de Krige (1951), concluíram que seria necessário levar em conta a distância entre as amostras para entender as variâncias entre as mesmas. Matheron (1971), baseado nessa conclusão, desenvolveu uma teoria, a qual ele chamou de "Teoria das Variáveis Regionalizadas" que contém os fundamentos da geoestatística.

Matheron (1963) define Variável Regionalizada como uma função espacial numérica, que varia de um local para outro, com uma continuidade aparente e cuja variação não pode ser representada por uma função matemática simples.

Trangmar et al. (1985) introduz com grande simplicidade o método da krigagem, ao afirmar que gera estimativas baseadas na média ponderada dos valores observados na vizinhança.

Para Freitas (2000) o uso da estatística clássica, com suas potencialidades e limitações, tem aplicabilidade em diversas situações e não deve ser abandonada. Justamente em aplicações onde a estatística clássica apresenta limitações é que a geoestatística encontra seu espaço.

Da década, de 50, quando surgiu a geoestatística na África do Sul, até os anos 80, essa técnica foi aplicada quase que exclusivamente em geologia e mineração. A partir da década de 80, com as facilidades computacionais, essa metodologia passou a ser aplicada em diversas áreas do conhecimento. As aplicações da geoestatística, atualmente vêm crescendo e tem sido aplicada em vários campos do conhecimento como ecologia, climatologia, engenharia, dentre outros Freitas (2000).

### 3.4 Análise de Variáveis Espaciais

Para análise de um conjunto de dados, na estatística clássica, são utilizados parâmetros como variância ou desvio padrão, coeficiente de variação e amplitude total para expressar a variabilidade. Para Freitas, 2000, esses indicadores de variabilidade, devem ser utilizados com certas restrições. A variância só poderá ser usada, isoladamente, se forem comparados grupos de dados que possuam unidades e médias iguais. O coeficiente de variação indica o grau de variabilidade do parâmetro, não refletindo o seu significado físico, mas é bastante utilizado para comparar propriedades que possuam unidades diferentes. A amplitude total é pouco utilizada, porque considera apenas os extremos; portanto, não se tem idéia do que ocorre entre esses valores. O mesmo autor observa que esses parâmetros não consideram a localização espacial das amostras. Os parâmetros como média, variância e coeficiente de variação precisam ser analisados em conjunto e que, para isso, o conhecimento do fenômeno físico é de grande importância para a sua análise.

Para a estatística clássica os valores esperados num dado ponto são estimados levando-se em consideração a média da população e a variação dos valores medidos em torno da média. Essa estimativa pressupõe também que as amostras são independentes e que possuem distribuição normal. A normalidade e a independência dos dados são pré-requisitos básicos para o uso da estatística de Fisher. As técnicas geoestatísticas, entretanto, levam em consideração a distribuição espacial das medidas, o que permite definir o raio de correlação espacial entre as amostras. As duas funções mais freqüentemente utilizadas na Teoria das Variáveis Regionalizadas para a determinação da dependência espacial ou temporal de variáveis são a autocorrelação e a semivariância. A autocorrelação encontra-se definida como sendo a covariância entre valores amostrados, em relação à variância da população. A definição da semivariância para uma distância fixa considera a soma dos quadrados da diferença entre valores amostrados, separados por aquela distância, dividido por duas vezes o número de pares possíveis.

Para a obtenção de um variograma, portanto, é pressuposto que a variável regionalizada tenha um comportamento fracamente estacionário, onde os valores esperados, assim como sua covariância espacial, sejam os mesmos para uma determinada área. Assume-se, desse modo, que os valores dentro da área de interesse não apresentem tendência que possa afetar os resultados.

Isso nem sempre acontece, pois existem situações em que a variável exibe uma variação sistemática e torna-se necessário, então, metodologia específica para a devida correção (LANDIM, STURARO, & MONTEIRO, 2002).

Para amostras coletadas em duas dimensões é necessário interpolar os locais medidos em mapas e o uso de uma ferramenta adequada para aferição da dependência espacial. Essa ferramenta é o semivariograma, que segundo Freitas (2000), é definido por:

$$
\gamma(h) = \frac{1}{2} E[Z(x_i) - Z(x_i + h)]^2
$$
 (7)

e que pode ser estimado por:

$$
\gamma(h) = \frac{1}{2N(h)} \sum_{i=1}^{N(h)} [Z(x_i) - Z(x_i + h)]^2
$$
 (8) onde:

 $N(h)$  é o número de pares de valores medidos  $z(x_i)$ ,  $z(x_i+h)$  separados por um vetor h. Em um semivariograma com característica próxima do ideal, as diferenças  $Z(x_i)$ – $Z(x_i + h)$  são menores com a diminuição da distância h. É esperado que medições com localização próxima sejam mais parecidas entre si do que aquelas separadas por grandes distâncias. Em outras palavras, espera-se que  $\gamma(h)$  aumente com a distância.

No trabalho de Freitas (2000), a análise de dados espaciais por meio de semivariogramas permitiu avaliar o valor da correlação espacial e, conseqüentemente, a real independência das amostras para que assim se pudesse ou não justificar o uso da estatística clássica.

Considerando-se um conjunto de pontos discretos de  $\gamma(h)$  correspondentes a cada valor de h, é possível ajustar uma função contínua e compor um gráfico do semivariograma experimental. O ajuste de um modelo teórico ao semivariograma experimental é um dos aspectos mais importantes da aplicação da Teoria das Variáveis Regionalizadas. É importante que o modelo ajustado represente a tendência de  $\gamma(h)$  em relação a h .

### 3.5 Métodos de Interpolação

A interpolação é um processo pelo qual uma função é aproximada através do reconhecimento dos seus valores num conjunto discreto de pontos. O objetivo é construir uma função interpoladora que faça a ligação entre pontos conhecidos, e que satisfaça certas condições, como por exemplo: a função interpoladora não deve se afastar muito dos pontos da função que estão entre os valores dados.

Na forma mais simples de interpolação, conectam-se os pontos dados por linhas retas. Esse método, conhecido por interpolação seccionalmente linear, tem a desvantagem de produzir valores constantes para o declive em cada intervalo, causando descontinuidades.

A Interpolação é o método pelo qual se estimam valores de uma variável em área interior aos pontos de amostragem disponíveis, permitindo representar em mapa, de forma contínua, o comportamento de variáveis amostradas pontualmente (ANDRIOTTI, 2003). São conhecidos vários métodos de interpolação, e para cada situação a representação de uma variável se dá por meio de um método específico. Em outras palavras, o conhecimento do fenômeno estudado, suas características intrínsecas, irá embasar a correta interpretação ou aplicação de um determinado modelo.

Nessa época, a escola americana se apoiava essencialmente na estatística clássica e no princípio da independência das variáveis, procurando identificar os fenômenos sem correlação espacial para tratá-los isoladamente, dividindo-os em subzonas. Já a escola sul-africana admitia a existência de correlações espaciais e também a influencia dos tamanhos de amostra, bem como problemas de erro de estimação, dando origem à Geoestatística. A escola francesa procede das duas e tem em Matheron seu principal nome. Esse autor procurou integrar o conhecimento das duas escolas e corrigir seus problemas, conferindo-lhe formalismo matemático (FREITAS,2000).

A Geoestatística trata as variáveis como regionalizadas, podendo ser considerada uma aplicação prática da teoria das variáveis regionalizadas. Um dos pontos importantes dessa teoria é a relação espacial existente entre as observações que compõem uma amostra. A Geoestatística possibilita, também, quantificar os erros cometidos nas avaliações. A Geoestatística não faz todo o tratamento dos dados de forma integrada, sendo necessário, ao final de cada etapa selecionar e interpretar, para então dar mais um passo. O método também não cria dados, apenas trata a informação disponível. A Geoestatística utiliza os dados duas vezes: primeiramente para estimar a autocorrelação espacial e depois para estimar o parâmetro desejado da população. Como em todas as técnicas estatísticas, baseia-se em um conceito probabilístico.

Para uma aplicação segura da Geoestatística, é necessário um conhecimento prévio dos conceitos de estatística, sendo importante que se proceda a um estudo estatístico elementar dos dados, com a finalidade de testar se as condições exigidas para aplicar o formalismo próprio da Geoestatística estão satisfeitas (ANDRIOTTI, 2003).

## 3.6 Krigagem

Mello et all, 2006, trabalhando com dados de inventário de plantios de eucalipto localizados no município de Luiz Antonio-SP, comparou estimativas por talhão, usando estimador clássico e geoestatístico. O autor propôs que uma alternativa sem agregação de custo seria usar estimadores capazes de gerar estimativas de volume com grande eficácia para toda a área usando apenas as parcelas permanentes remedidas no ano de corte da floresta. A krigagem poderia gerar esses estimadores pois permitiria considerar a autocorrelação entre as parcelas e consequentemente aumentar a eficiência da estimativa.

Existem à disposição, além da krigagem, diversos algoritmos para a estimativa de pontos de interpolação usados para a confecção de mapas, como o inverso ao quadrado da distância, curvatura mínima, vizinho mais próximo e regressão polinomial, entre outros. A diferença entre os diversos métodos está em como, a partir de valores conhecidos, podem ser estimados os "nós" da rede regular. A krigagem, especificamente, se destaca, pois leva também em consideração a variabilidade espacial dos dados.

Normalmente nesse tipo de estudo parte-se de uma série de pontos irregularmente distribuídos com valores conhecidos e a partir deles procura-se construir uma rede regular de pontos interpolados (LANDIM, 2006).

# 3.7 Inverso da Distância Ponderada

O interpolador Inverso da Distancia Ponderada ou Inverse Distance Weighting (IDW) é um método de interpolação multivariada usado para estimar valores desconhecidos baseado em valores conhecidos. Esse processo atribui valores a pontos desconhecidos utilizando um conjunto disperso de pontos conhecidos.

A formula para encontrar o valor interpolado  $\mu$  para um dado ponto x é dada por:

$$
\mu(x) = \frac{\sum_{k=0}^{N} w_k(x) \mu_k}{\sum_{k=0}^{N} w_k(x)}
$$
 (9)  
onde  

Trata-se de uma função simples onde  $x$  é um ponto a ser estimado;

 $x_k$ é um ponto conhecido;

 $d \neq 0$  é uma determinada distância entre o ponto conhecido e o ponto a ser estimado.

 $N$  é o número total de pontos conhecidos e utilizados na interpolação,

 $p \neq 0$  é um número real positivo, chamado de poder parâmetro.

À medida que a distância aumenta, o peso desse valor em relação ao ponto a ser calculado diminui. Maiores valores de  $p$  irão atribuir uma maior influência para valores mais próximos ao ponto interpolado. Para  $0 < p < 1$ ,  $\mu(x)$  tende a ter picos ao longo da superfície interpolada entre os  $x_k$  pontos, enquanto que para  $p > 1$ , os picos são mais suaves. O mais comum é usar  $p = 2$ .

### 3.8 Spline

Um spline é uma curva definida matematicamente por dois ou mais pontos de controle. Splines de interpolação passam por todos os pontos do contorno. A Interpolação Spline é uma técnica de aproximação que consiste em se dividir o intervalo de interesse em vários subintervalos e interpolar, da forma mais suave possível, estes subintervalos com polinômios de grau pequeno.

Uma função spline  $s(x, y)$  é uma função polinomial nas variáveis  $x \in y$ , mais especificamente uma spline de ordem  $p$ , com  $p=2k-1$  e k inteiro e positivo, é um polinômio de grau p em x para cada y fixo e do mesmo modo, é um polinômio de grau p em y para cada x fixo, isto é (INÊS & CARVALHO, 2002):

$$
s(x, y) = \sum_{j=0}^{p} \sum_{i=0}^{p} a_{ij} x^{i} y^{j}
$$
 (11)

Trata-se de uma função polinomial que é ajustada a um pequeno número de pontos e que vão sendo aplicados a conjuntos de números, assegurando que a junção das várias funções é contínua. São apropriadas para superfícies muito suaves, não se ajustando a superfícies com flutuações significativas.

### 4 Material e Métodos

#### 4.1 Área de estudo

Os dados para a realização do presente trabalho foram coletados em áreas pertencentes à empresa International Paper do Brasil Ltda..

Os povoamentos clonais da empresa estão distribuídos nas regiões de Mogi-Guaçu, Brotas, Sul de Minas e Ribeirão Preto. Os dados do presente estudo foram oriundos de florestas plantadas de Eucalyptus sp, na região de Mogi-Guaçu no estado de São Paulo, localizados no Horto Santa Terezinha.

O clima da região está classificado como Cwa, de Köppen. Os meses mais quentes apresentam temperaturas superiores a 24°C e os meses mais frios apresentam temperatura média inferior à 18°C.

De acordo com a base de dados da EMBRAPA (2008), a precipitação média anual é de cerca de 1.300 mm; temperatura média anual de 21,7° C e altitude de 590 metros acima do nível do mar.

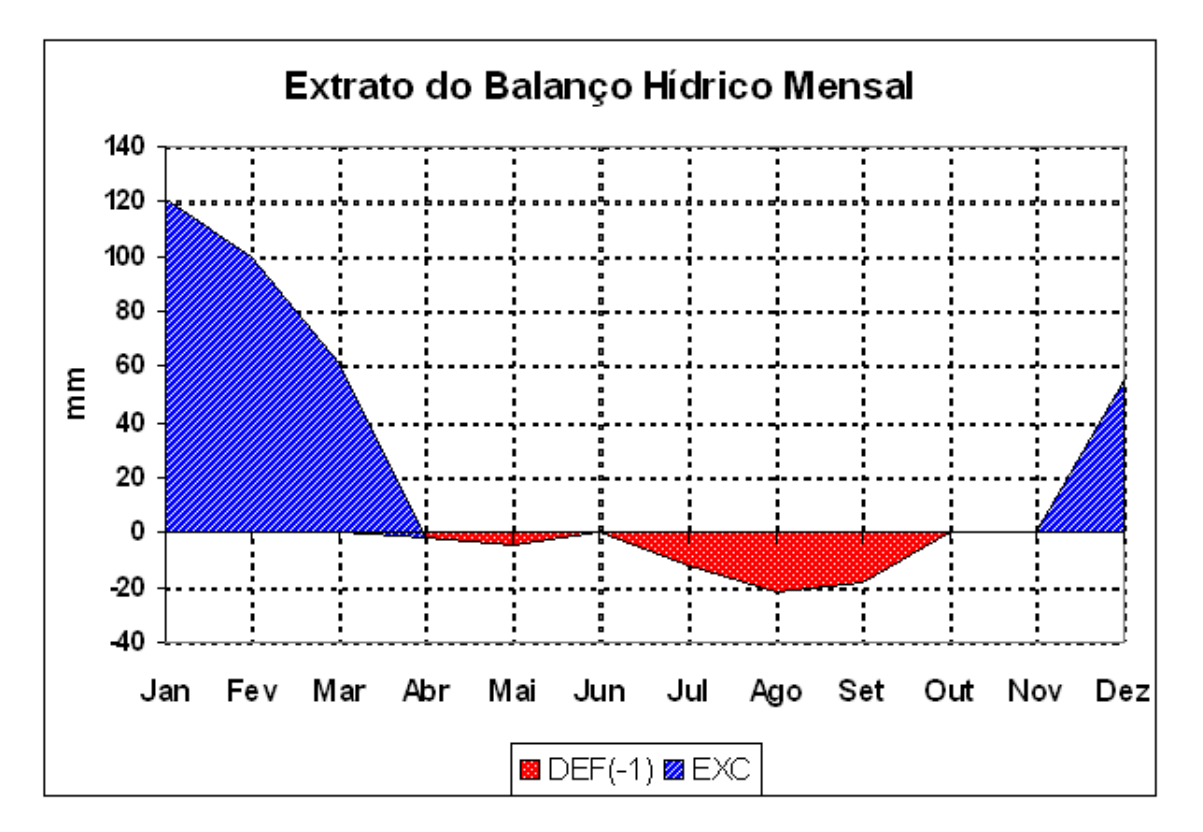

Fonte: EMBRAPA Monitoramento por Satélite (2008);

Os solos predominantes na área de estudo foram classificados como Latossolo Vermelho-Amarelo.

Foram analisados 205.3 ha de florestas de 6 anos de idade, plantados em 2002. Cada projeto contou com pelo menos 3 medições anuais, nas parcelas permanentes do Inventário Florestal Contínuo. A intensidade amostral usada pela empresa é de aproximadamente uma parcela a cada doze hectares, sendo que as parcelas apresentam forma circular com raios de 11,24 m e tamanho de 400 m2.

Os volumes gerados, por parcela, foram obtidos a partir de equação de volume individualmente ajustada pela empresa e específica para cada clone.

# 4.2 Distribuição, Instalação e medição das parcelas

A distribuição das parcelas foi realizada de forma sistemática a partir de uma malha única para toda a área. Estatisticamente essa malha tem propriedades de aleatoriedade desejadas, já que o ponto inicial é aleatório e independente da forma e posição do talhão. A distribuição das parcelas pode ser vista no mapa apresentado na Figura 1.

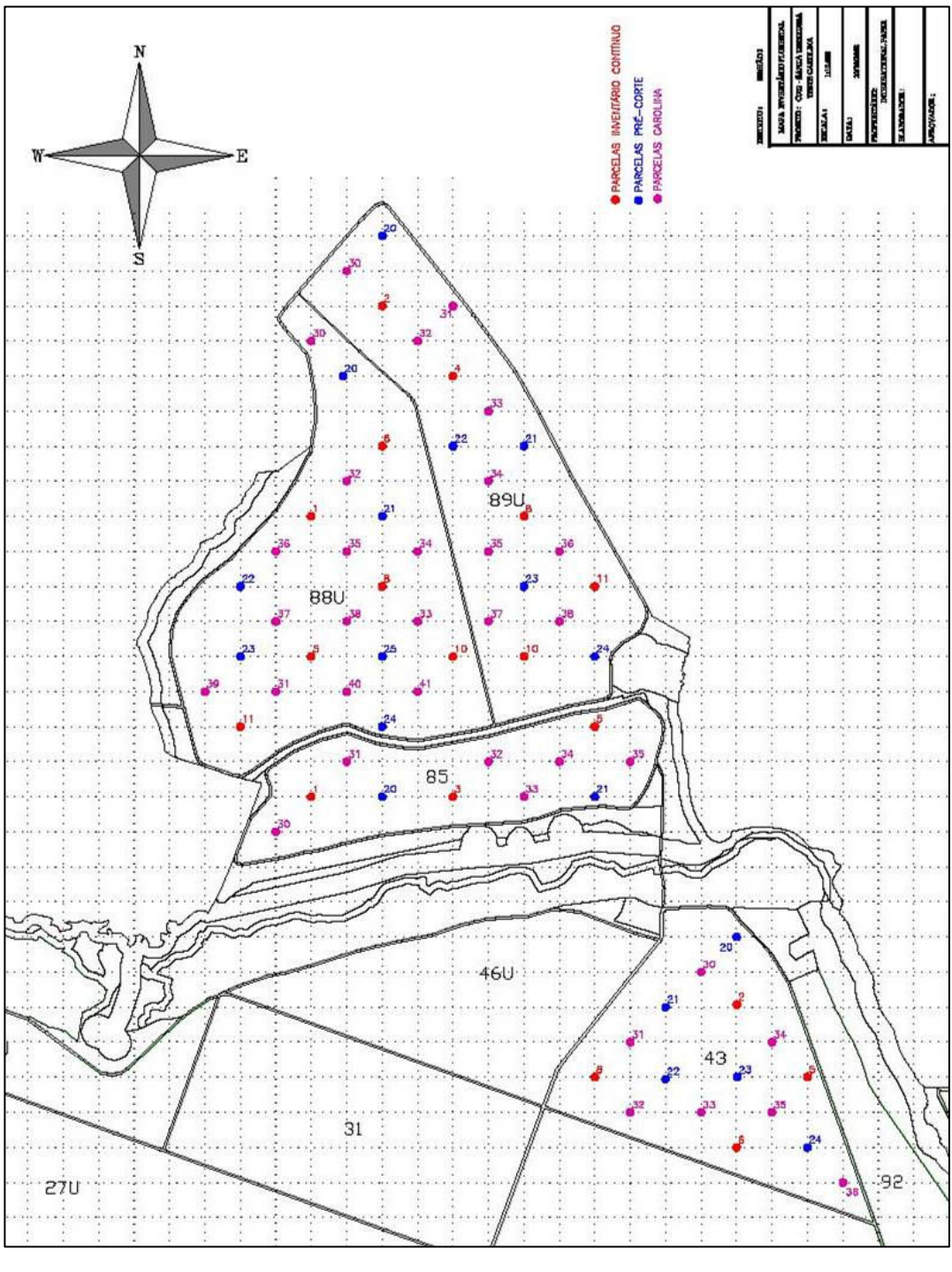

Figura 1- Localização das parcelas no mapa

As parcelas são provenientes de uma grade com K=100 metros, sendo cada uma das parcelas alocadas na interseção de retas, gerando com isso um par de coordenadas xy. Essas coordenadas foram enviadas juntamente com os mapas para as equipes de campo, as quais localizaram cada parcela com base na coordenada cadastrada em (UTM-sad69).

A intensidade amostral total utilizada foi de 1 parcela para cada 3 ha, conseguida através do distanciamento das linhas do grid. Na grade resultante foram mensuradas 70 parcelas, sendo 34 do grupo controle e 36 do grupo chamado gride para inventário florestal. As 36 parcelas do grupo "Gride" formam o conjunto de dados que geraram as estimativas por interpolação. As 34 parcelas do grupo "Controle" foram utilizadas para comparar o valor estimado pelo grupo "Gride".

 De posse do mapa com as parcelas e coordenadas em UTM, as equipes munidas de aparelho GPS, a localização das parcelas de controle foi feita com precisão em torno de 5 metros de erro. Esse erro foi ocasionado pela densidade de copa do plantio florestal. As parcelas de controle também foram instaladas no formato circular com raio de 11,24m.

Na entrada da parcela foi feita uma identificação do numero da parcela na árvore de entrada a margem do carreador, conforme foto:

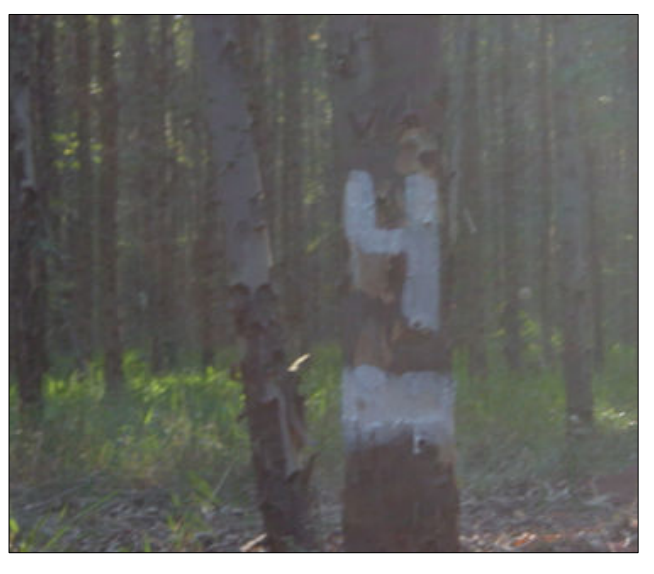

Figura 2- Identificação da entrada da parcela.

Todas as marcas de pintura feitas nas arvores da parcela estavam acima do ponto de medição para evitar estrangulamento desse ponto e conseqüentemente erros na medição.

O ponto central da parcela foi identificado com GPS e tal ponto foi usado para localização da parcela no mapa final e para localização dos dados no processo de interpolação.

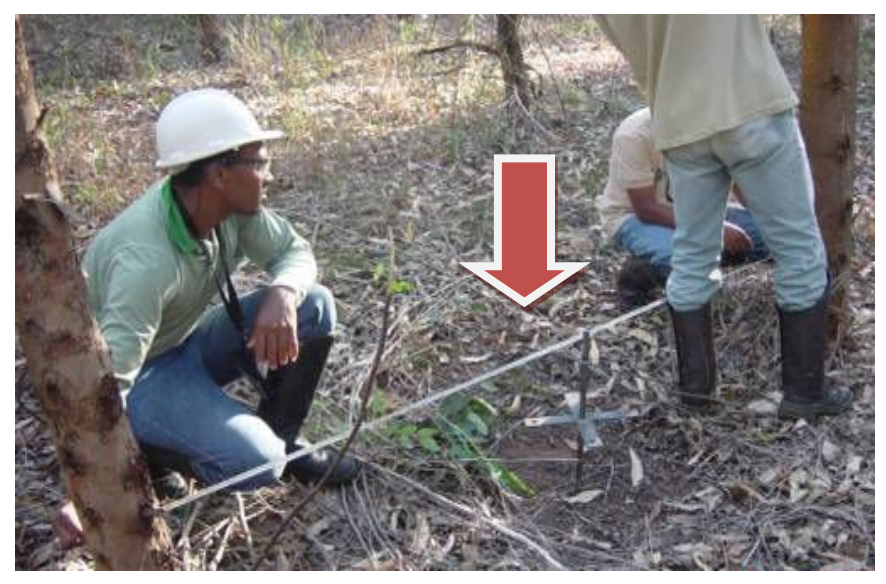

Figura 3- Marcação do ponto central da parcela.

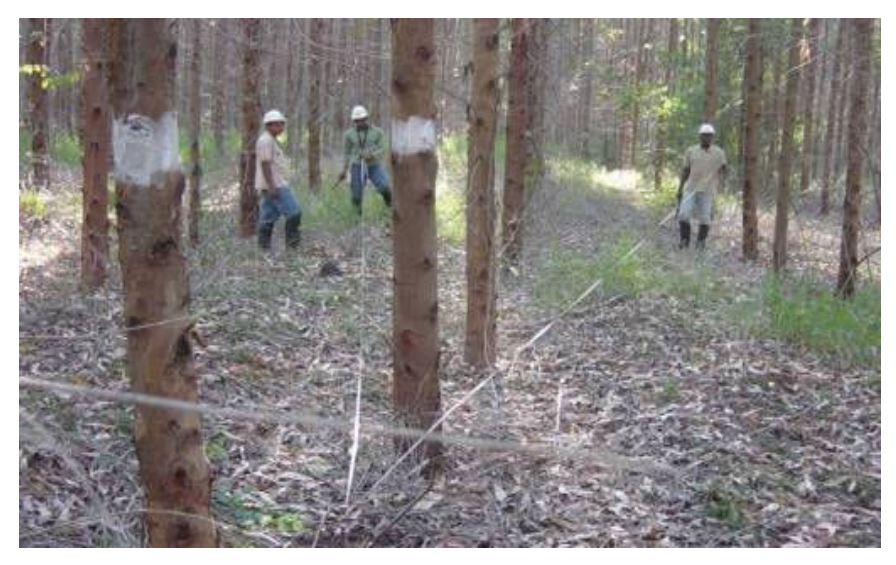

Figura 4- Marcação das árvores centrais da parcela.

O centro da parcela fica localizado entre duas árvores, exatamente no centro. Essas árvores foram pintadas com anéis a cerca de 1,5 metros de altura, facilitando a localização em caso de remedição.

Logo após a identificação das árvores que pertencem à parcela, a equipe pintou todas as árvores limites de cada linha, conforme foto abaixo.

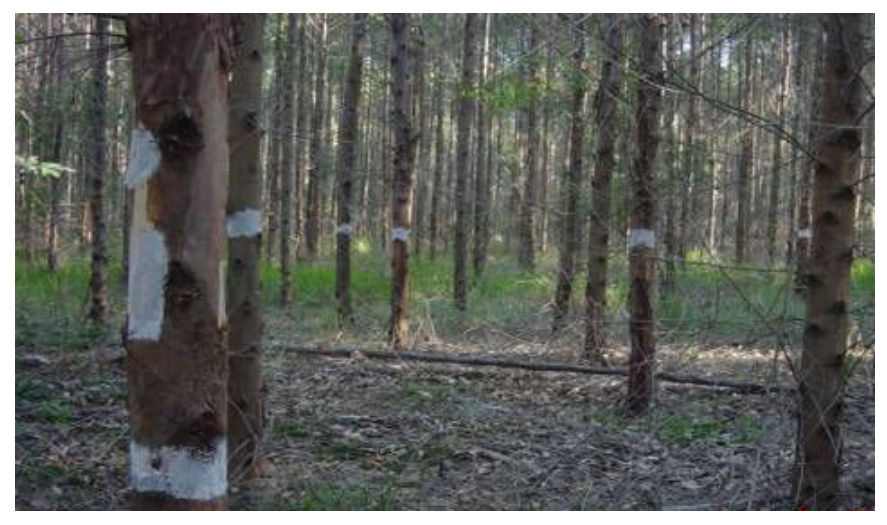

Figura 5- Delimitação da parcela.

A primeira árvore da parcela tem uma identificação diferente, para facilitar as possíveis remedições.

Em seguida procedeu-se a coleta de dados: Circunferência à altura do Peito (CAP), Altura, Classificação (morta, bifurcada, quebrada, etc.), no seguinte sentido de caminhamento:

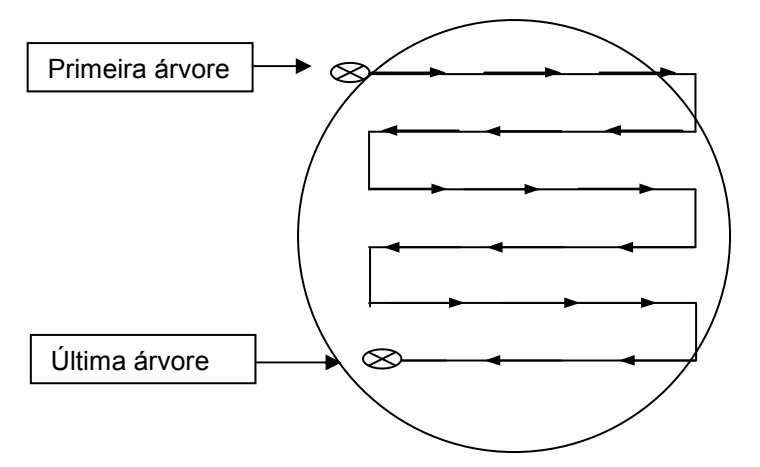

Indicam o sentido de caminhamento para mensuração da unidade amostral. Mostra do esquema de medição da parcela
No processo de medição da circunferência à altura do peito (CAP), primeiramente foi identificado o ponto a ser medido, ou seja a 1,3 m de altura. Para isso foi usada uma baliza com essa medida, e uma vez identificado o ponto foi feita uma marca pequena no fuste.

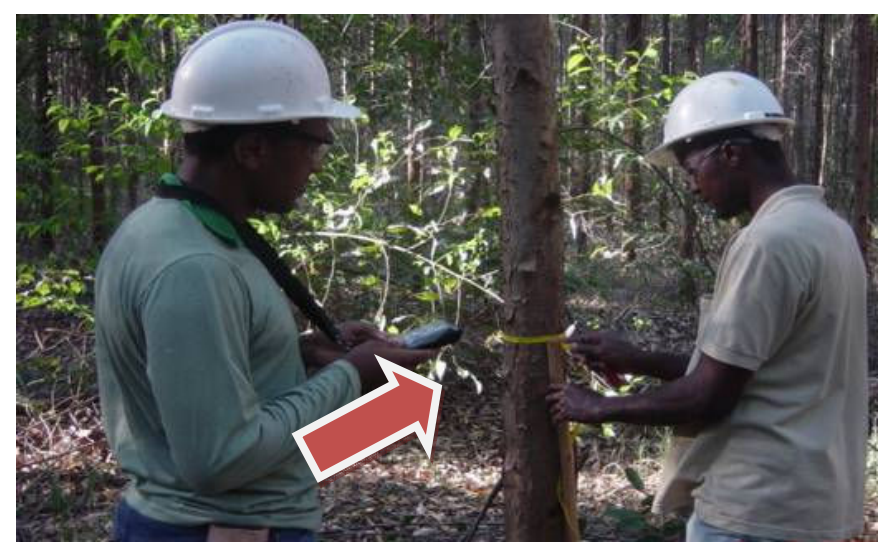

Figura 6- Marcação do ponto e medicão do CAP.

Foram medidos todos os CAP´s, da parcela inclusive de árvores finas (dominadas). Para medição das alturas foram usados Hipsometros/clinômetros eletrônico e mecânico.

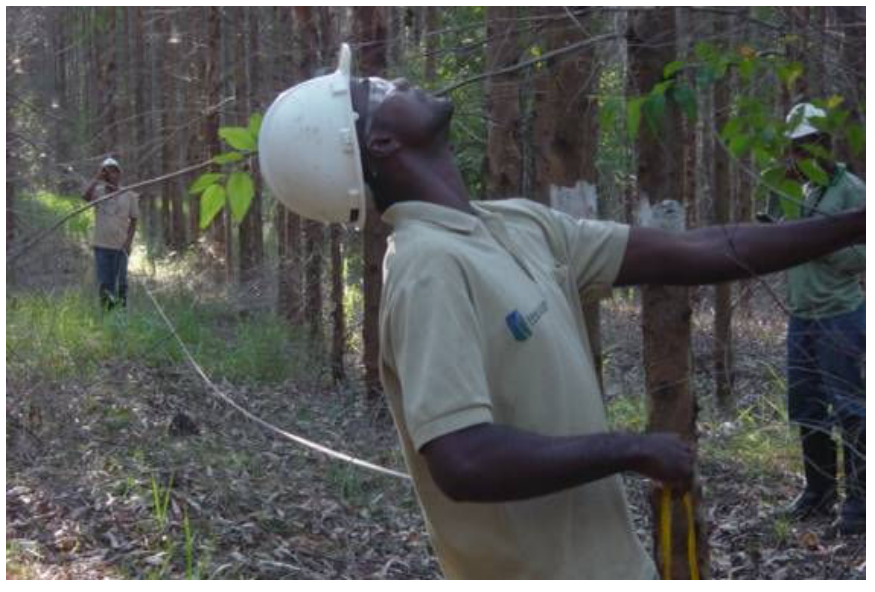

Figura 7- Medição de altura.

Foram medidas 5 alturas dominantes e mais as alturas das 10 arvores das ruas centrais da parcela, além das alturas de todas as árvores quebradas, para evitar erros por meio de superestimativas dos volumes dessas.

### 4.3 Estimativas

O Volume individual com casca em m $^3$  foi estimado através da seguinte equação:

$$
LnV = \beta_0 + \beta_1 \times LnDAP + \beta_2 \times LnHest \tag{12}
$$

onde:

Hest = altura estimada em m  $DAP = Di\hat{a}$ metro a 1,30m de altura  $V = volume$  estimado em m<sup>3</sup>

## Índice de Sítio (S)

Para estimação da altura média das árvores dominantes da parcela, com idade base (7 anos) em metros, foi utilizada a seguinte equação:

$$
S = Hd\{[1 - \exp(-\beta_1 \times \text{Idref})]/[1 - \exp(-\beta_1 \times I)]^{\{1/(1 - \beta_{2})\}} \tag{13}
$$

onde:

 $I = idade$  de inventário em anos Idref = idade de referência (7 anos)  $Hd = altura do \text{min}$  ante em m  $S =$  índice de sítio em m

# Modelo de Crescimento e Produção

Para a estimativa de volume, a equação baseada no modelo de Clutter foi utilizada:

$$
V/ha = \exp\left[\beta_0 + \beta_1 \times \left(\frac{1}{S}\right) + \beta_2 \times \left(\frac{1}{Idproj}\right) + \beta_3 \times \left(\frac{IdInv}{Idproj}\right) \times \ln(ABV) + \beta_4 \times \left(1 - \frac{IdInv}{Idproj}\right) + \beta_5 \times S \times \left(1 - \frac{IdInv}{Idproj}\right)\right]\right]
$$
\n(14)

ABV=área basal das árvores vivas por hectare $(m^2/ha)$  $V/ha = volume$  projetado em m<sup>3</sup>/ha IdInv=idade de inventário em anos Idproj= idade de projeção em anos S = índicede sítio

### 4.4 Análise dos dados

Os dados coletados em campo foram processados para gerar a devida relação hipsométrica, e conseqüentes estimativas de alturas, e volumes. Para cada parcela foram calculados os seguintes atributos:

Altura média das árvores dominantes (Hdom) em m;

Diâmetro a 1,30 m médio de todas as árvores da parcela (DAPm) em cm;

Altura média (Altm) em m;

Área basal da parcela (G) em m $^2$ /há;

Incremento médio Anual (IMA) em m<sup>3</sup>/ha/ano;

Percentual de falhas (Pfalhas) em %;

Índice de sítio (S);

Volume total por parcela em m<sup>3</sup>/há;

# Interpolação e criação de cenários

A ferramenta utilizada para confecção dos mapas e estimativa de valores por meio de interpolação foi o software Geomedia Professional® .

Os dados obtidos de cada parcela e o ponto georreferenciado do centro das parcelas foram lidos pelo software.

O resultado foi uma malha de parcelas com valores dos atributos que seriam usados para interpolação. O mapa a seguir ilustra as parcelas após o processamento dos dados de inventário.

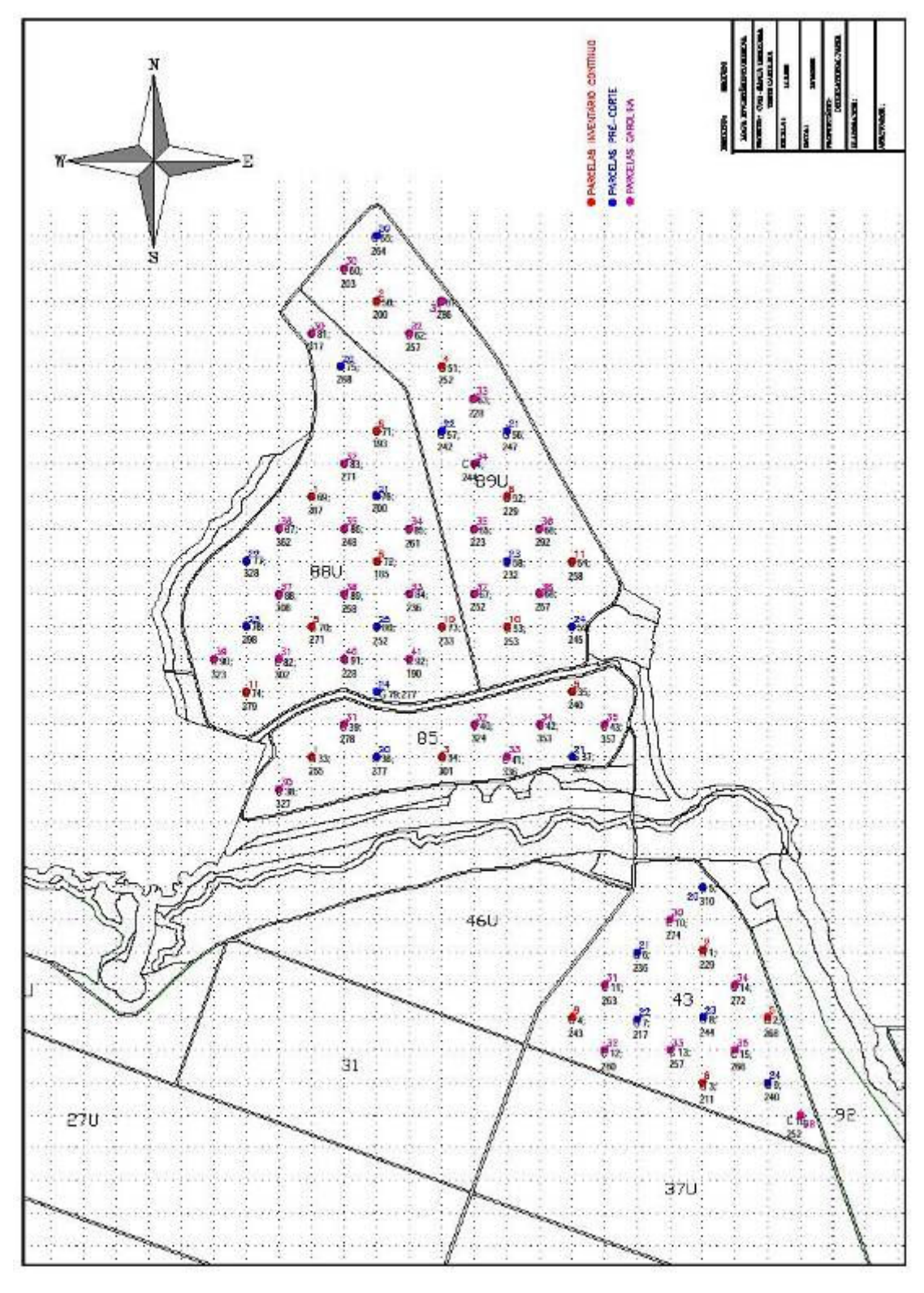

Figura 8- Localização das parcelas após processamento dos dados.

O conjunto de parcelas foi classificado da seguinte maneira antes de proceder à interpolação por meio dos modelos:

> Tabela 1- Cenários definidos a partir das parcelas de inventário florestal.

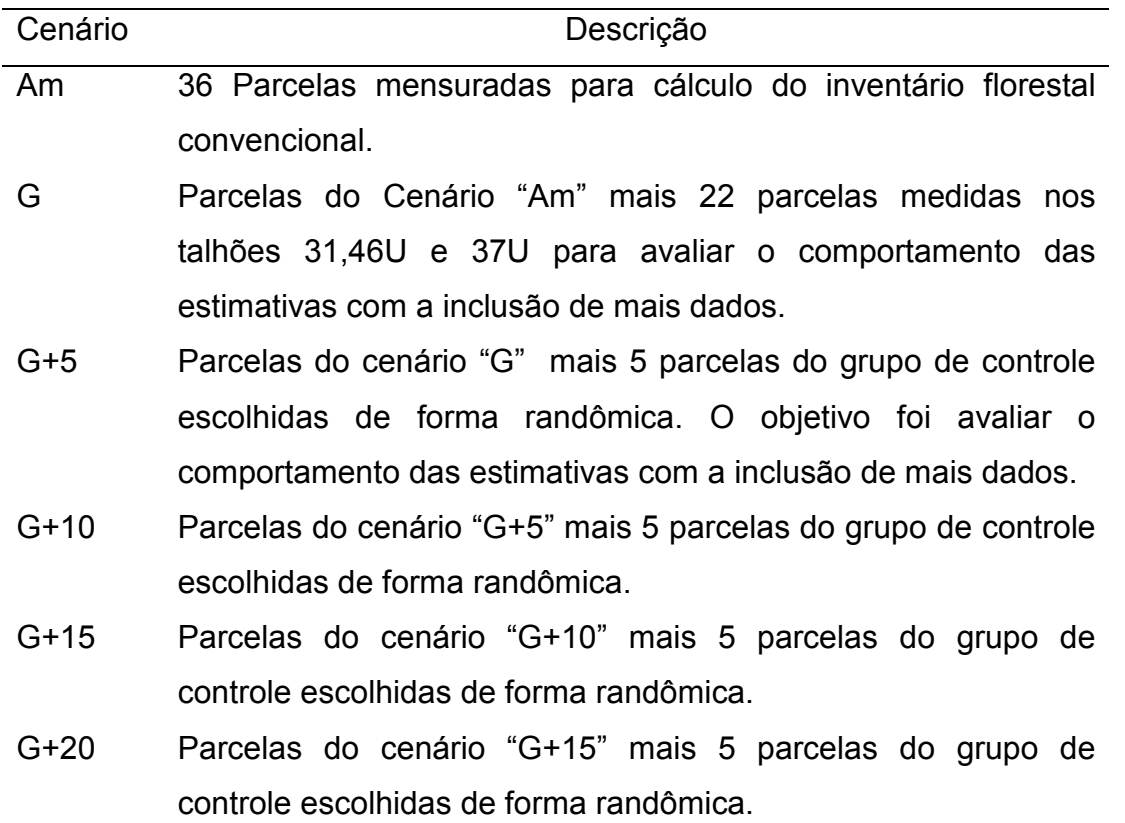

A análise dos três métodos de interpolação (Spline, IDW e Krigagem Ordinária), considerando cinco conjuntos constituídos por quantidades crescentes de parcelas base selecionadas ao acaso, permitiu avaliar a ocorrência de eventual melhoria nas estimativas obtidas para volume total (V) em m3/ha, altura média (H) em m e área basal (G) em m2/ha. Ao todo, a avaliação permitiu a realização de 54 análises, conforme a Tabela 2:

| Modelo/ |                                     | Spline (S)                        |                                                                                                    |              | IDW(1)                                 |                         | Krigagem (K)                                |              |                                |  |
|---------|-------------------------------------|-----------------------------------|----------------------------------------------------------------------------------------------------|--------------|----------------------------------------|-------------------------|---------------------------------------------|--------------|--------------------------------|--|
| Cenário |                                     |                                   |                                                                                                    |              |                                        |                         |                                             |              |                                |  |
| Am      | $\mathsf{V}_{\mathsf{S\text{-}Am}}$ | $H_{S-Am}$                        | $\mathsf{G}_{\mathsf{S\text{-}Am}}$                                                                               | $V_{I-Am}$   | $H_{I-Am}$                             | $G_{I-Am}$              | $V_{k-Am}$                                  | $H_{k-Am}$   | $G_{k-Am}$                     |  |
| G       | $V_{S-G}$                           | $H_{S-G}$                         | $G_{S-G}$                                                                                                    | $V_{I-G}$    | $H_{I-G}$                              | $G_{I-G}$               | $\mathsf{V}_{\mathsf{k}\text{-}\mathsf{G}}$ | $H_{k-G}$    | $G_{k-G}$                      |  |
| $G+5$   | $V_{S- G+5}$                        | $H_{S- G+5}$                      | $G_{S- G+5}$                                                                                                    | $V_{I- G+5}$ | $H_{\mathsf{l-}\mathsf{G}+\mathsf{5}}$ | $G_{1-G+5}$ $V_{k-G+5}$ |                                             | $H_{k- G+5}$ | $G_{k-G+5}$                    |  |
| $G+10$  | $V_{S-G+10}$                        | $H_{\rm S- \, G+10}$              | $G_{S- G+10}$ V <sub>I-G+10</sub> H <sub>I-G+10</sub> G <sub>I-G+10</sub> V <sub>k-G+10</sub> H <sub>k-G+10</sub> |              |                                        |                         |                                             |              | $G_{\mathsf{k-}\mathsf{G+10}}$ |  |
| $G+15$  |                                     | $V_{S- G+15}$ H <sub>S-G+15</sub> | $G_{S- G+15}$ $V_{1-G+15}$ $H_{1-G+15}$ $G_{1-G+15}$ $V_{k-G+15}$ $H_{k-G+15}$                                    |              |                                        |                         |                                             |              | $G_{k- G+15}$                  |  |
| $G+20$  |                                     | $V_{S- G+20}$ H <sub>S-G+20</sub> | $G_{S- G+20}$ V <sub>I-G+20</sub> H <sub>I-G+20</sub> G <sub>I-G+20</sub> V <sub>k-G+20</sub> H <sub>k-G+20</sub> |              |                                        |                         |                                             |              | $G_{k- G+20}$                  |  |

Tabela 2- Número de simulações realizado.

## 5 Resultados e Discussão

#### 5.1 Análise dos dados

Por meio da interpolação realizada com os três modelos, obteve-se um conjunto de dados que possibilitou a classificação em intervalos das variáveis em toda a extensão da área de estudo para posterior criação dos mapas. Esses intervalos são apresentados nas legendas dos respectivos mapas.

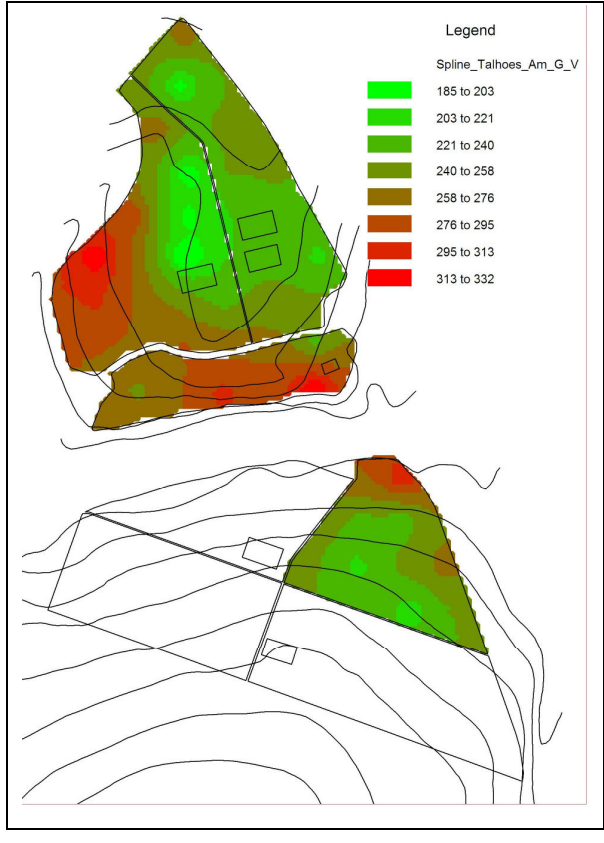

Figura 9- Mapa de produtividade: modelo Spline (cenário Am).

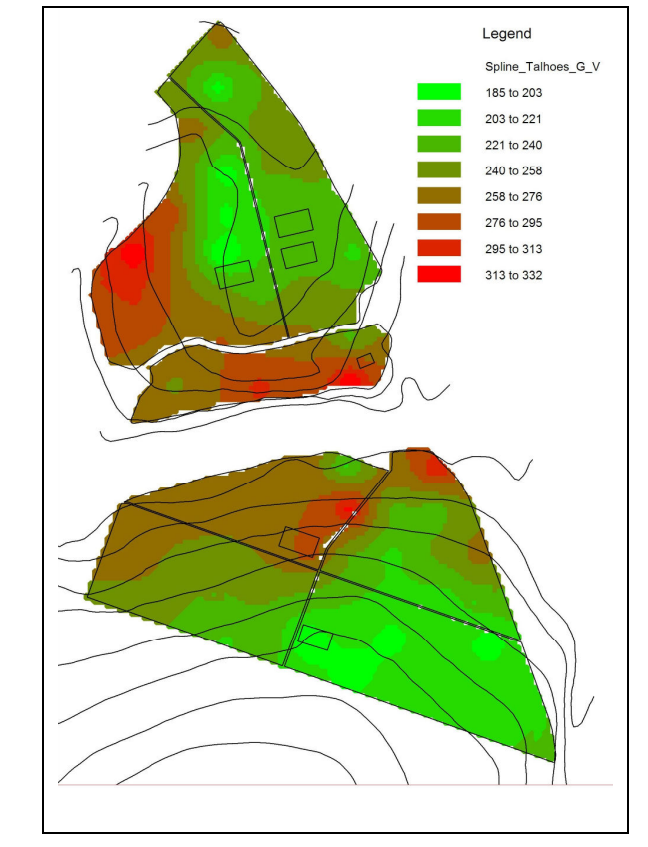

Figura 10- Mapa de produtividade: modelo Spline (cenário G).

Os mapas desenvolvidos com as parcelas do cenário "Am" não consideram os talhões vizinhos e somente a área amostrada. Observa-se que a inclusão de mais parcelas não produziu mudanças significativas nas classes de volume. Como já era esperado, a inclusão de parcelas vizinhas à área amostrada, balanceou a estimativa nos locais próximos a essa.

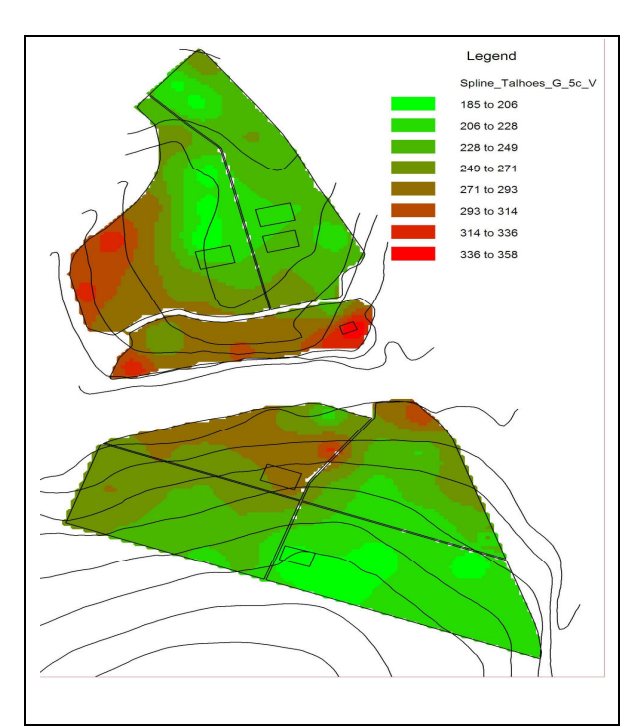

Figura 11- Mapa de produtividade: modelo Spline (cenário G+5).

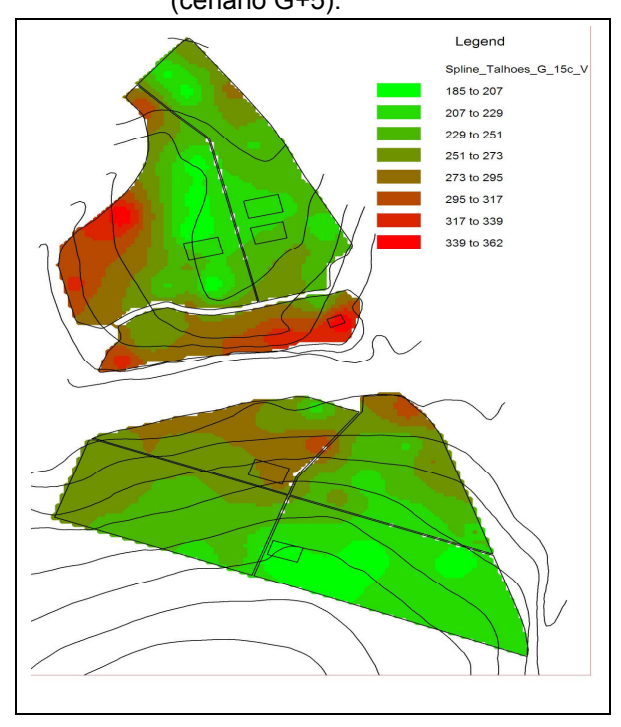

Figura 13- Mapa de produtividade: modelo Spline (cenário G+15).

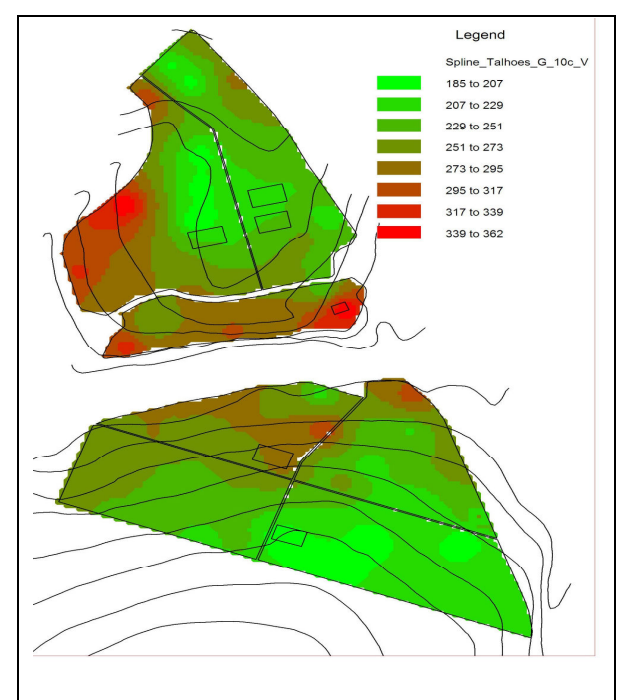

Figura 12- Mapa de produtividade: modelo Spline (cenário G+10).

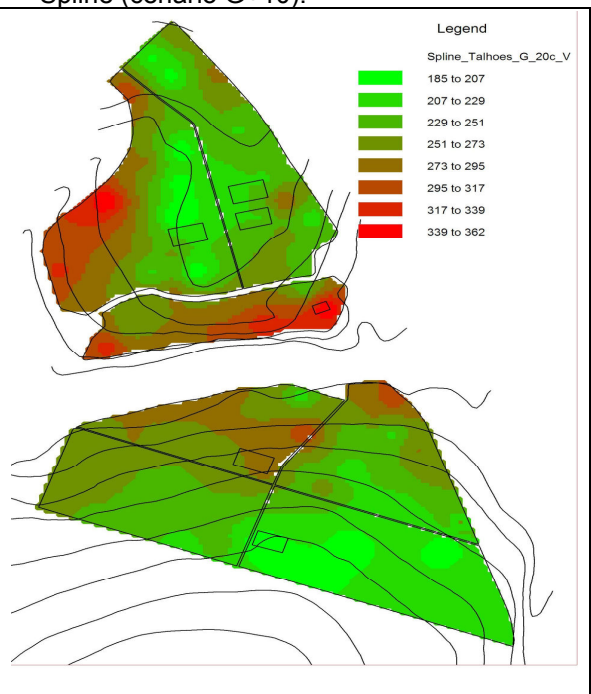

Figura 14- Mapa de produtividade: modelo Spline (cenário G+20).

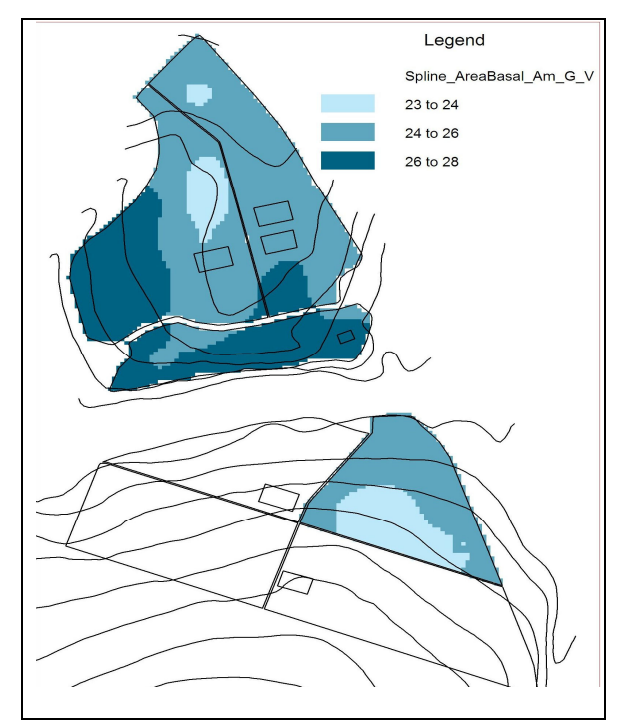

Figura 15- Mapa de classes de área basal:

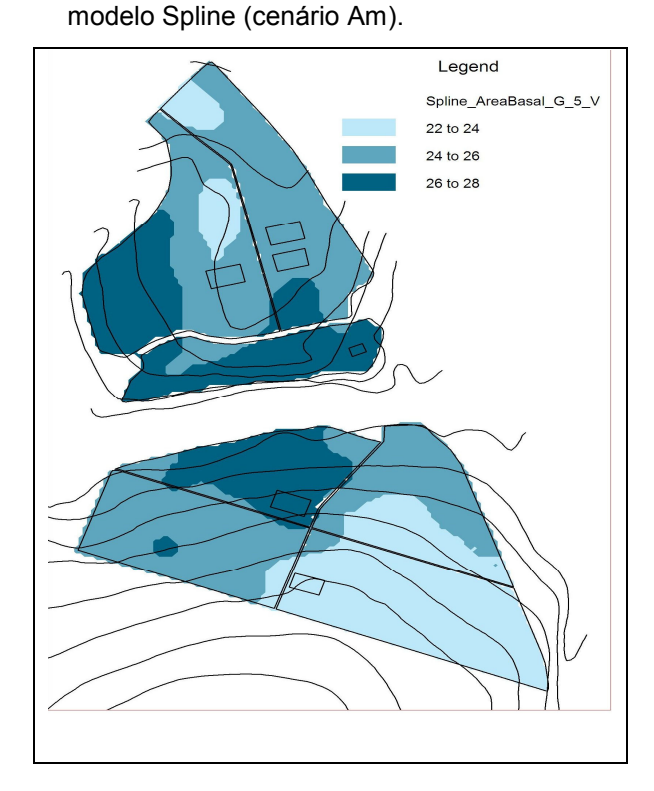

Figura 17- Mapa de classes de área basal: modelo Spline (cenário G+5).

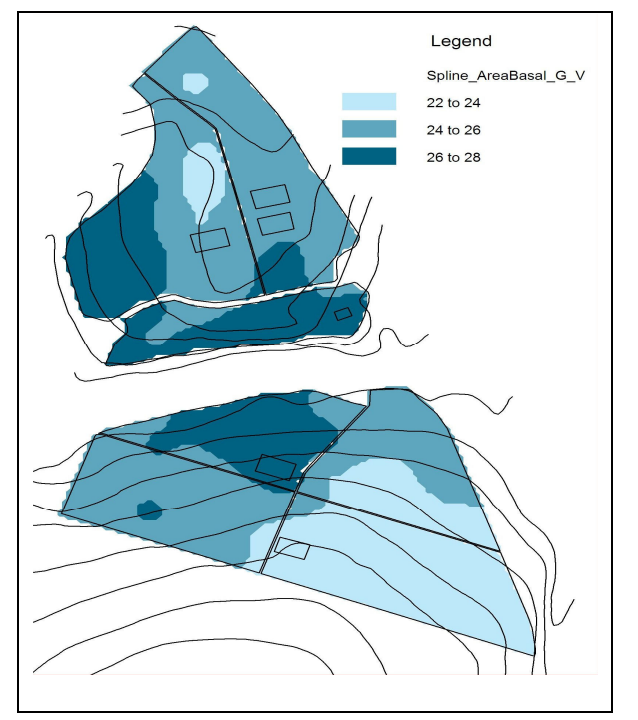

Figura 16- Mapa de classes de área basal: modelo Spline (cenário G).

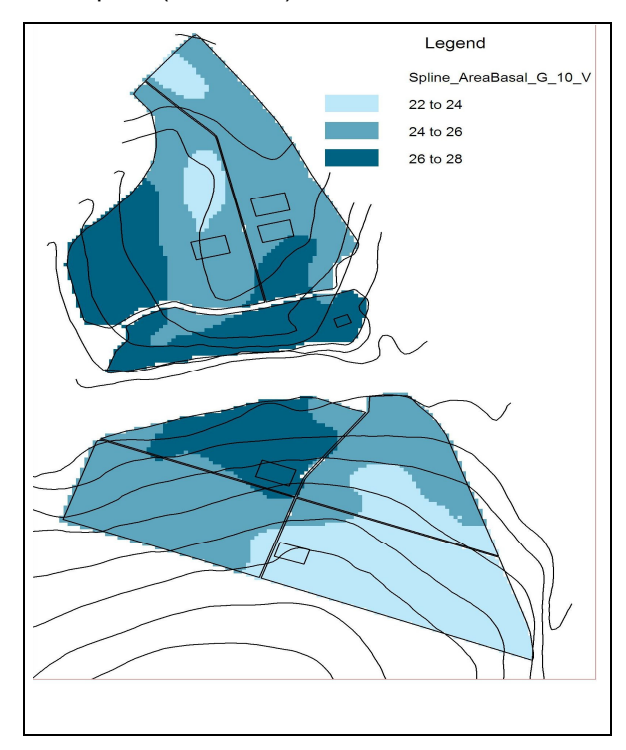

Figura 18- Mapa de classes de área basal: modelo Spline (cenário G+10).

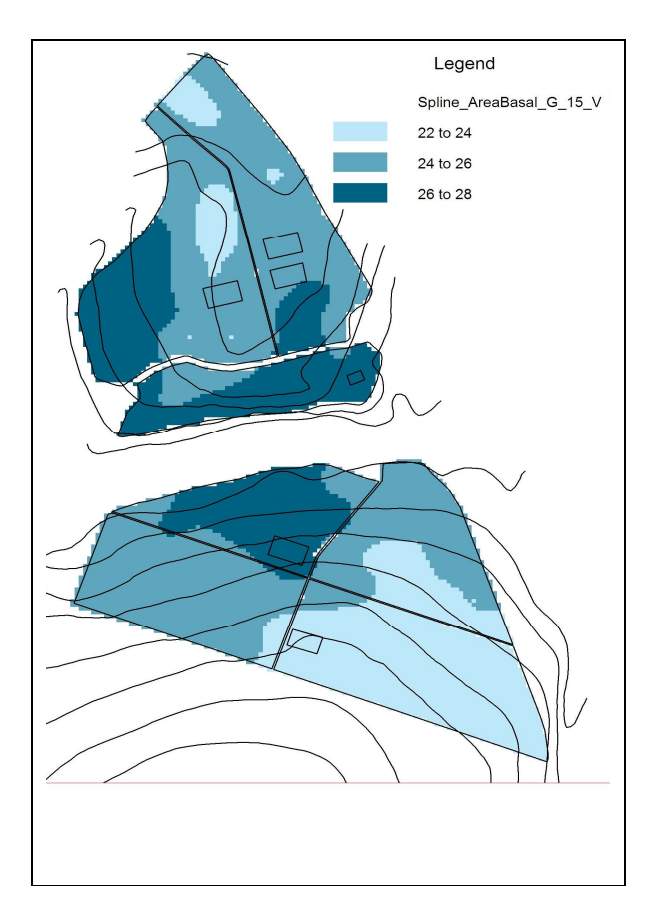

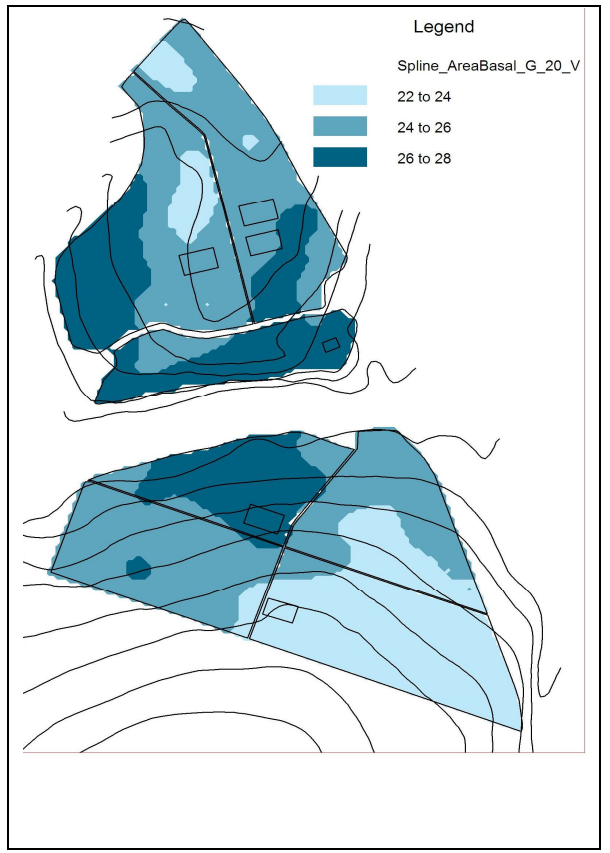

Figura 19- Mapa de classes de área basal: modelo Spline (cenário G+15).

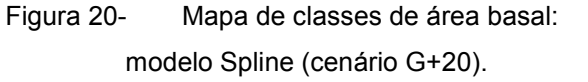

Nota-se também, por meio da observação das curvas de nível, que os maiores níveis de produção estão associados com topografias mais baixas do relevo.

A comparação dos mapas de área basal revela que esta variável não obteve modificação significativa em seu padrão com o aumento do número de parcelas.

O aumento da área basal pode estar correlacionado, assim como a variável volume, com a topografia, devido ao fato de regiões mais baixas possuem maior área basal. A análise dos mapas de área basal e volume sugerem um mesmo comportamento dessa variável para esses locais.

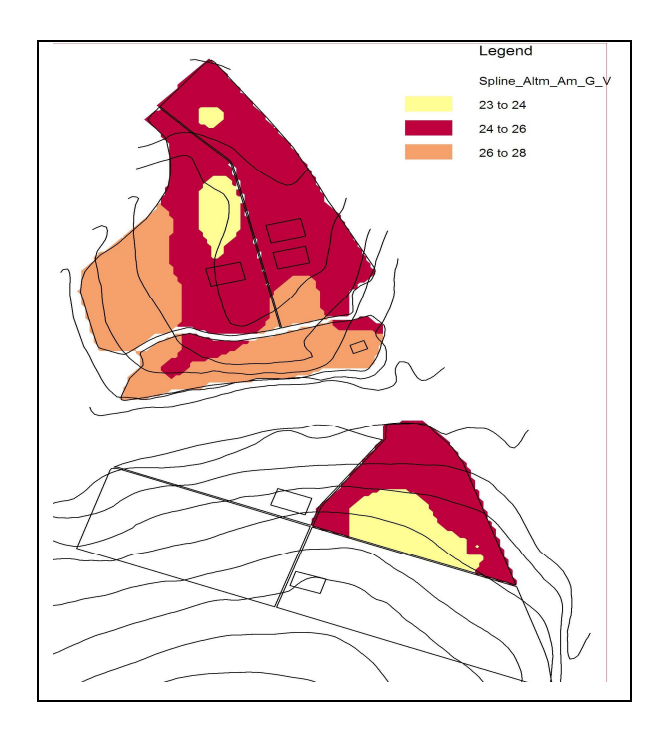

Figura 21- Mapa de classes de : modelo Spline (cenário Am).

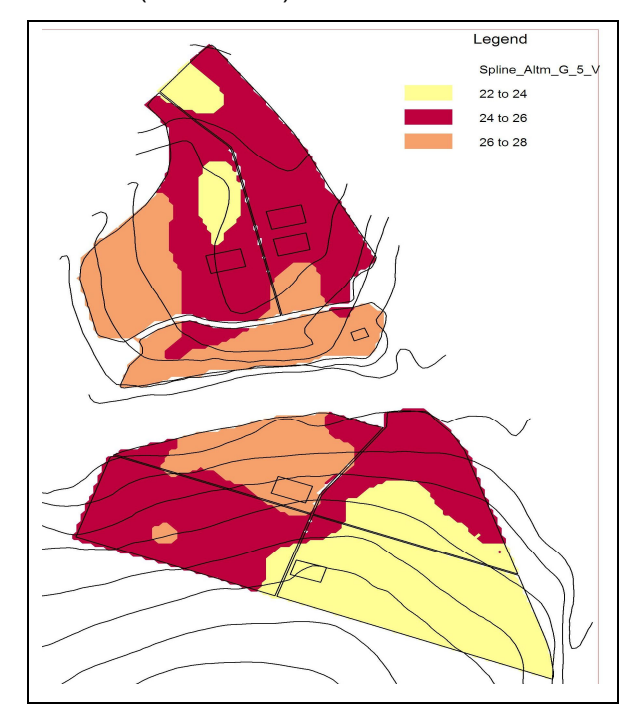

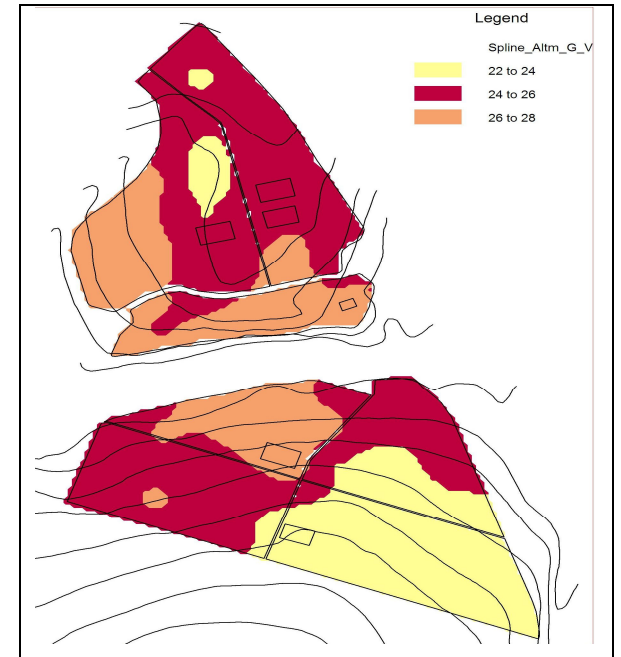

Figura 22- Mapa de classes de : modelo Spline (cenário G).

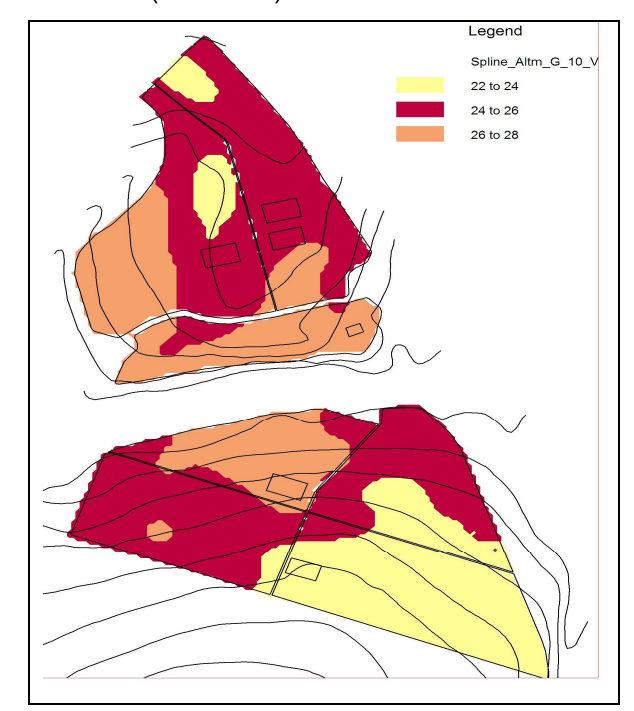

Figura 23- Mapa de classes de : modelo Spline (cenário G+5).

Figura 24- Mapa de classes de : modelo Spline (cenário G+10).

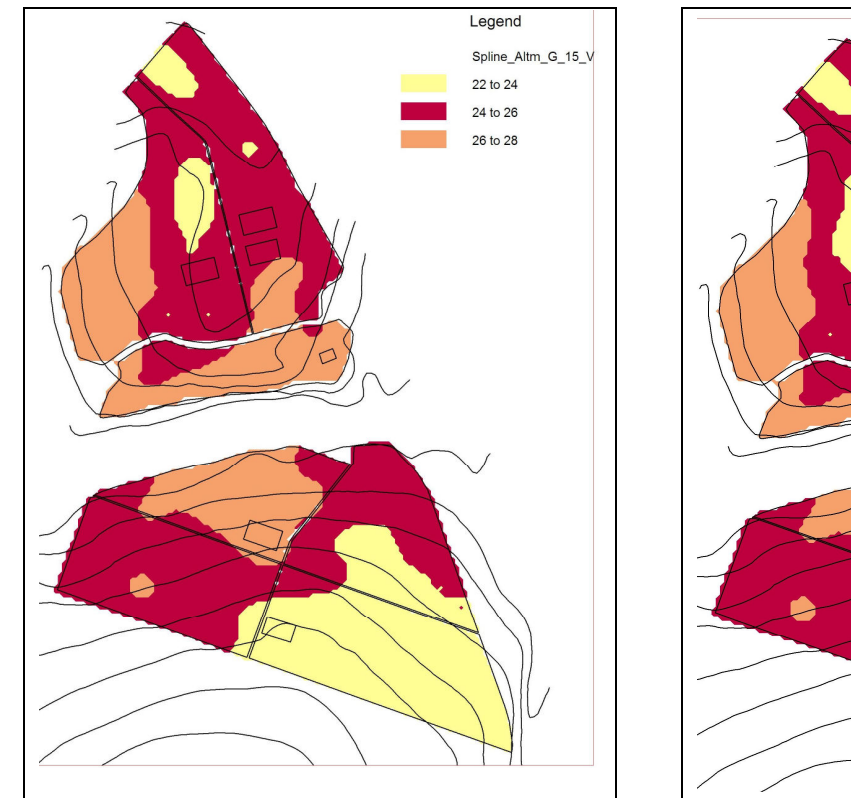

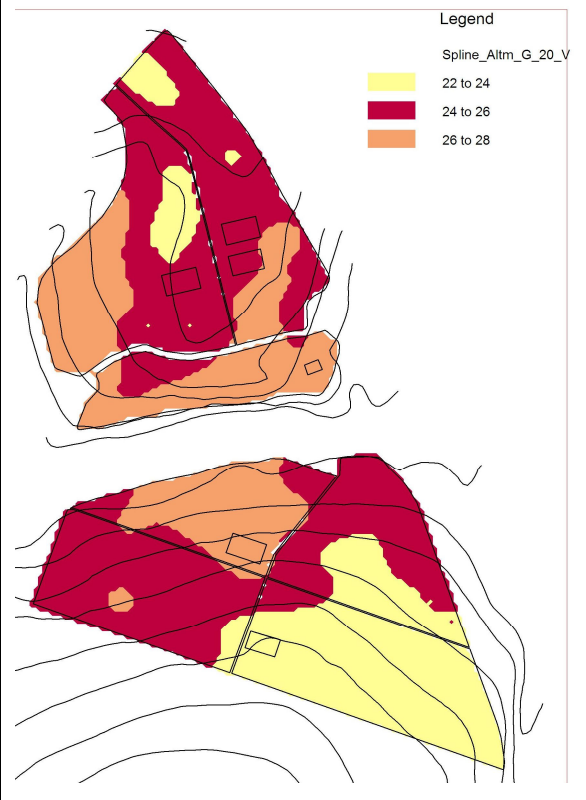

Figura 25- Mapa de classes de : modelo Spline (cenário G+5).

Figura 26- Mapa de classes de : modelo Spline (cenário G+10).

O mapa de distribuição de alturas foi gerado com três classes de distribuição: 22 a 24 metros; 24 a 26 metros e 26 a 28 metros. Nota-se uma concentração de áreas entre 22 e 26 metros. A tendência de maiores valores em regiões mais baixas do relevo foi seguida pela variável altura. Com a inclusão de novas parcelas, percebe-se uma pequena alteração na localização ou distribuição desta variável. Entretanto, para as variáveis volume e área basal, a inclusão de novas parcelas obteve maior efeito na distribuição espacial em comparação a variável altura. Isso se deve ao fato da altura explicar melhor as condições de sítio e não sofrer significativas variações em relação ao microclima.

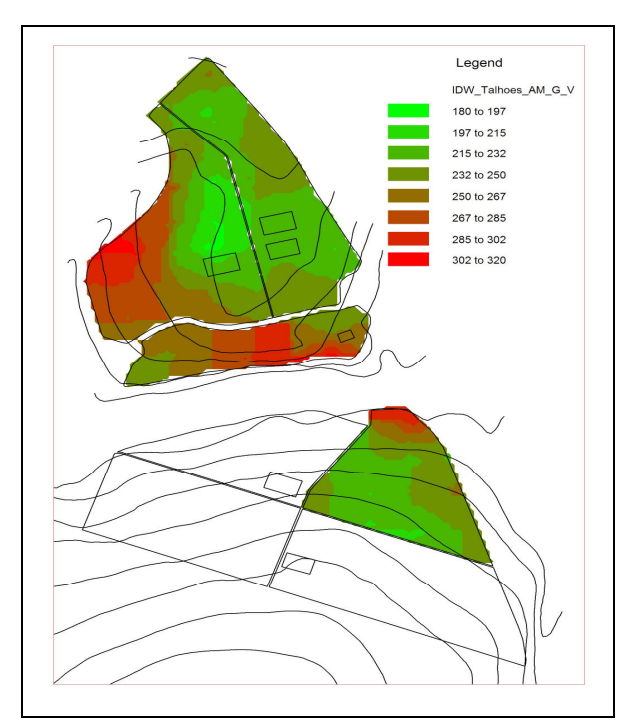

Figura 27- Mapa de produtividade : modelo IDW (cenário Am).

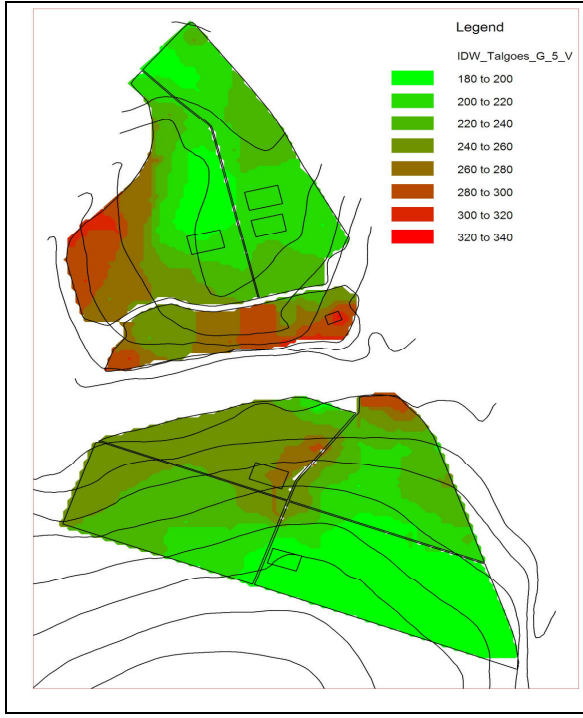

Figura 29- Mapa de produtividade : modelo IDW (cenário G+5).

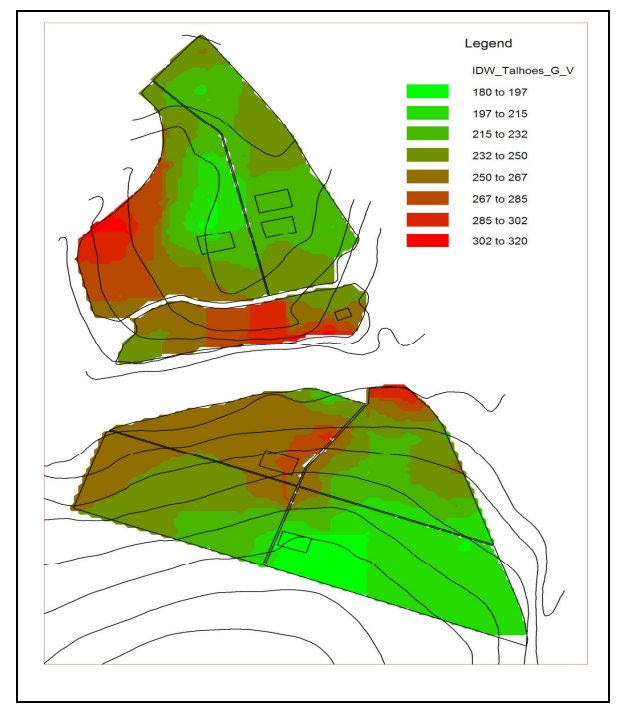

Figura 28- Mapa de : modelo IDW (cenário G).

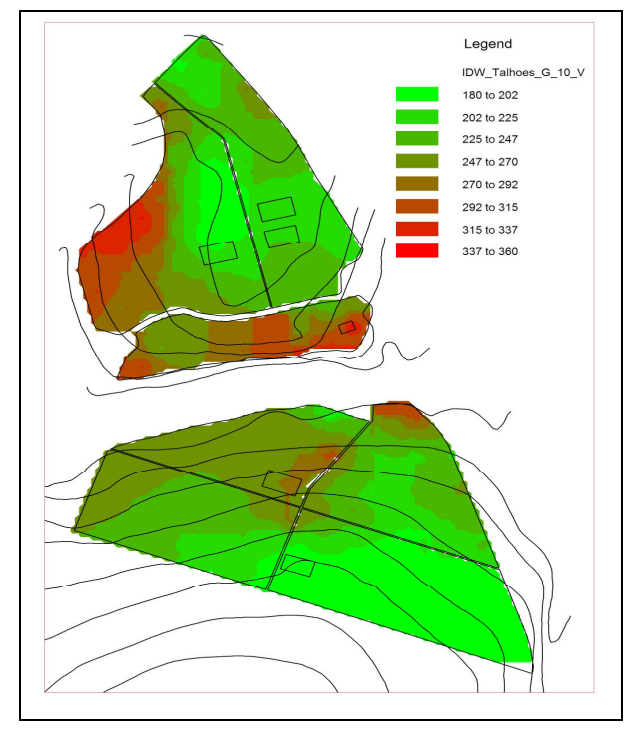

Figura 30- Mapa de produtividade : modelo IDW (cenário G+10).

55

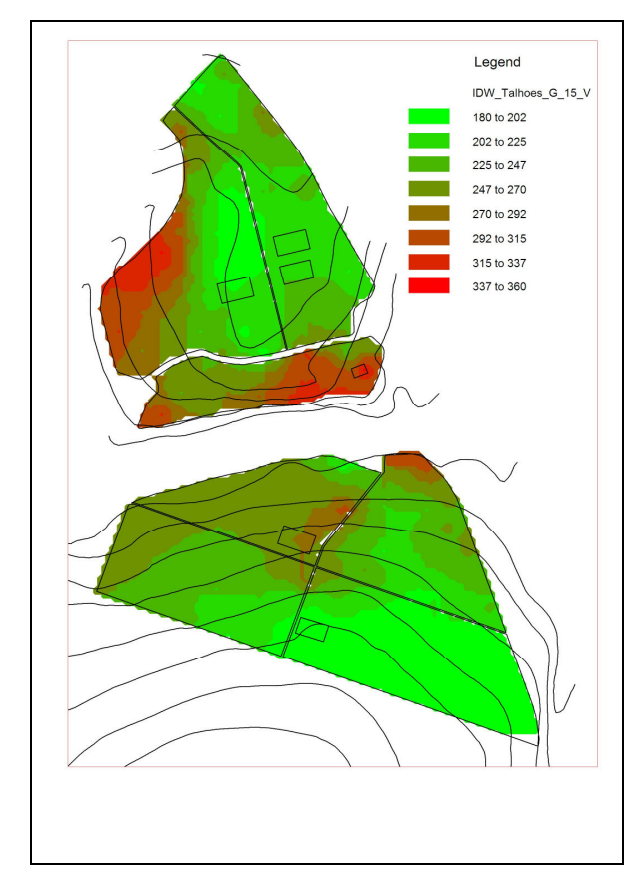

Figura 31- Mapa de produtividade: modelo IDW (cenário G+15).

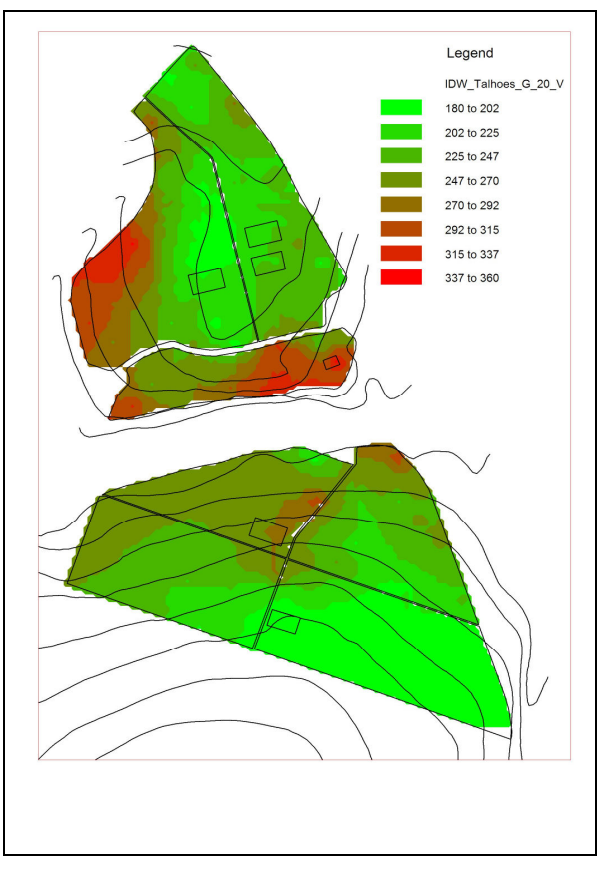

Figura 32- Mapa de produtividade: modelo IDW (cenário G+20).

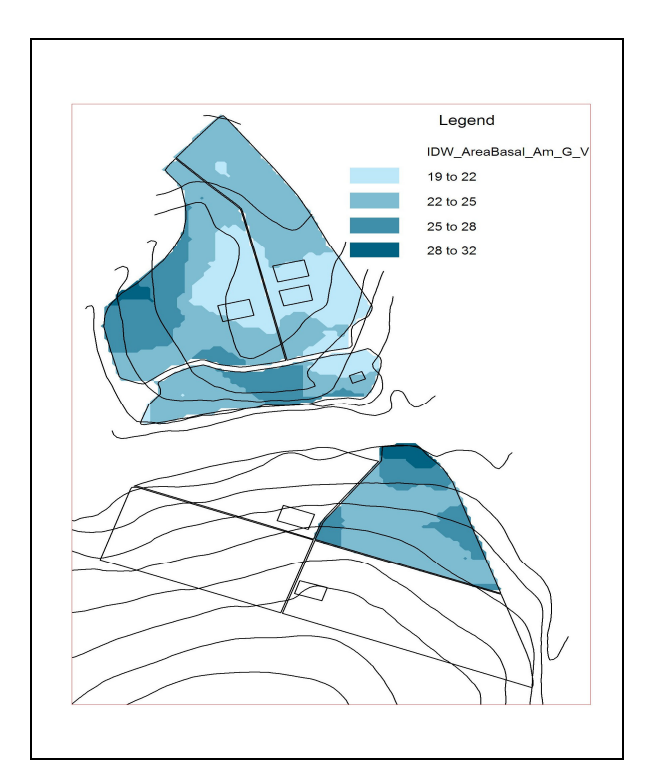

Figura 33- Mapa de classes de área basal: modelo

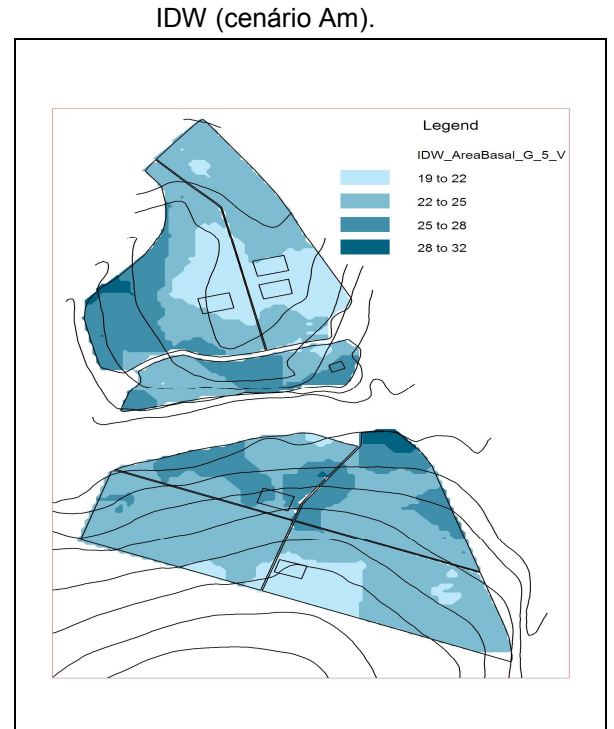

Figura 35- Mapa de classes de área basal: modelo IDW (cenário G+5).

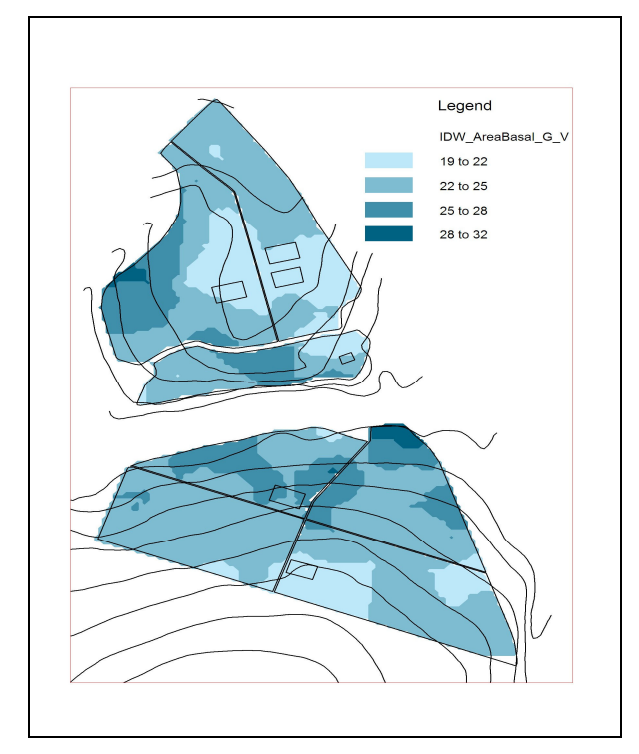

Figura 34- Mapa de classes de área basal: modelo IDW (cenário G).

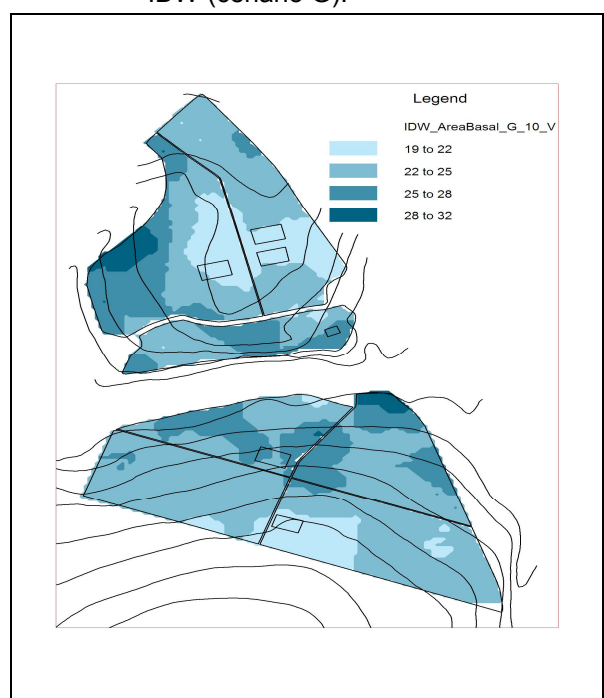

Figura 36- Mapa de classes de área basal: modelo IDW (cenário G+10).

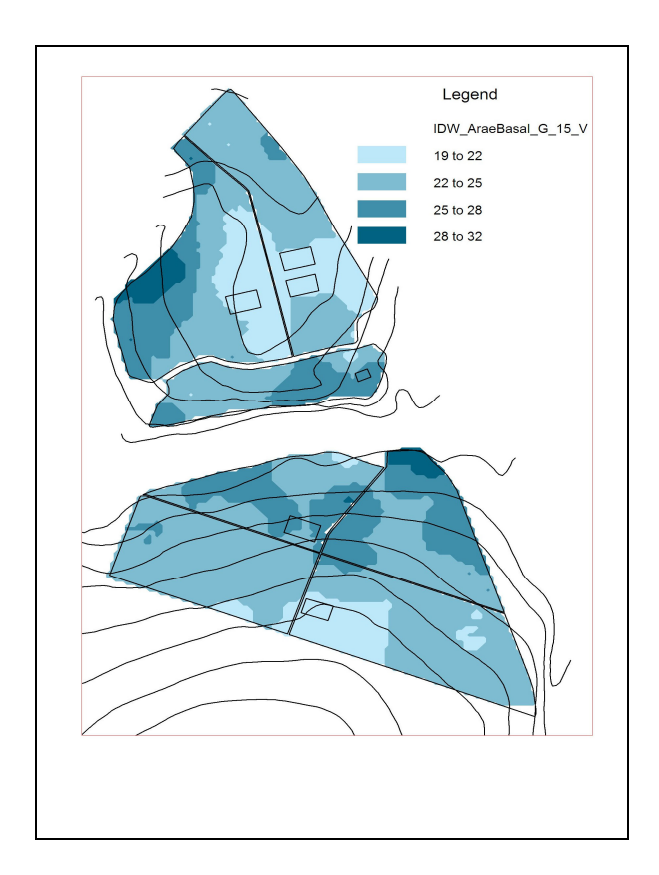

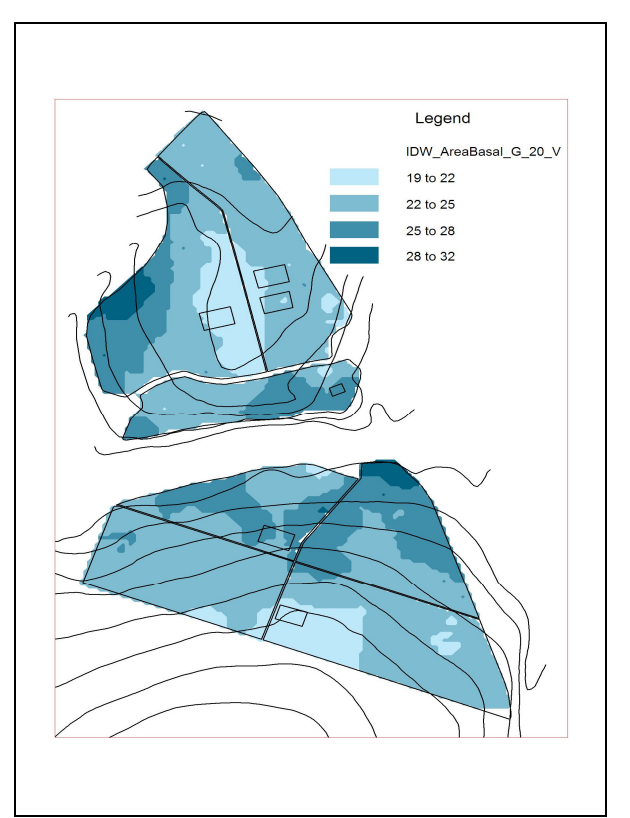

- Figura 37- Mapa de classes de área basal: modelo IDW (cenário G+15).
- Figura 38- Mapa de classes de área basal: modelo IDW (cenário G+20).

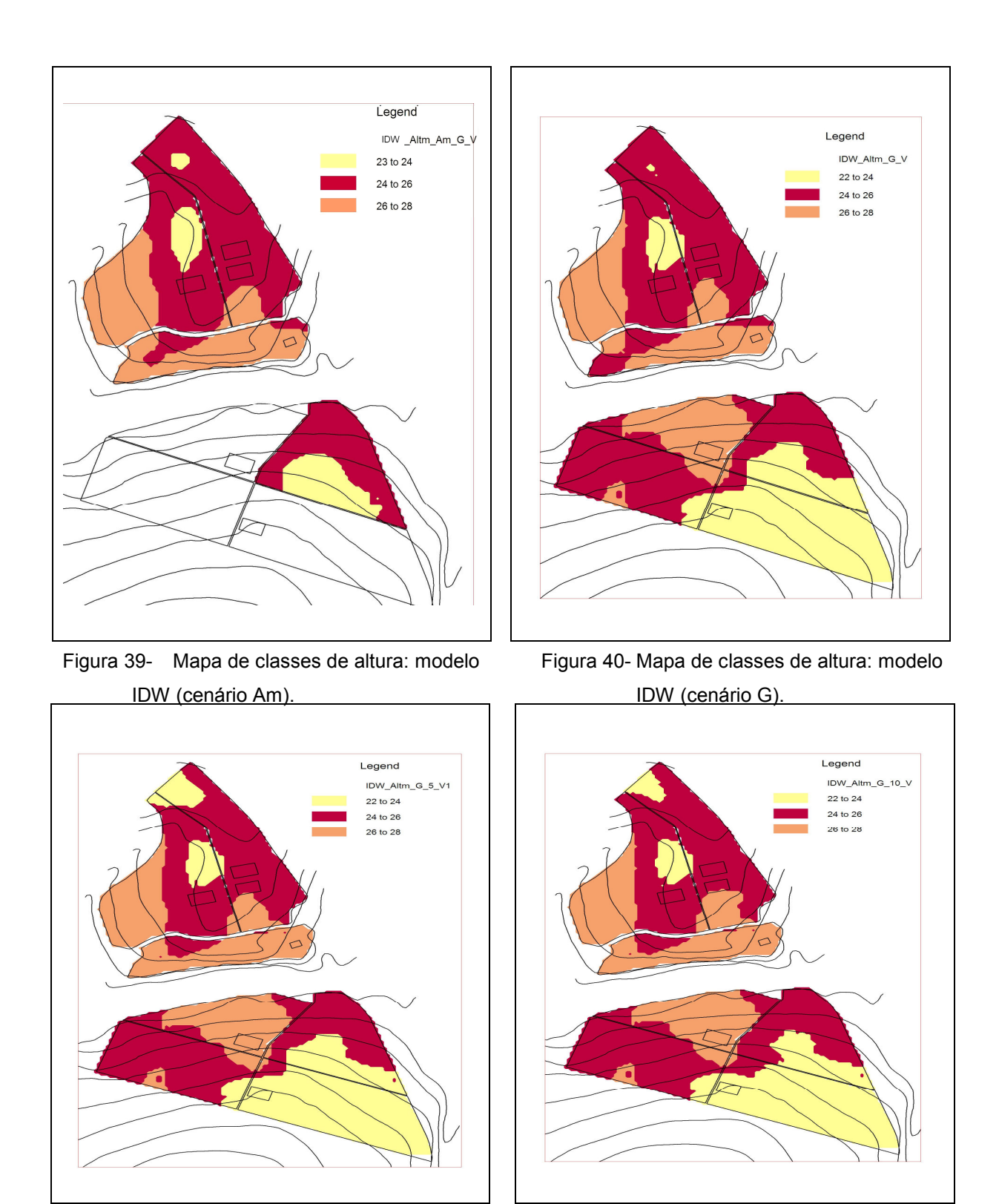

Figura 41- Mapa de classes de altura: modelo IDW (cenário G+5).

Figura 42- Mapa de classes de altura: modelo IDW (cenário G+10).

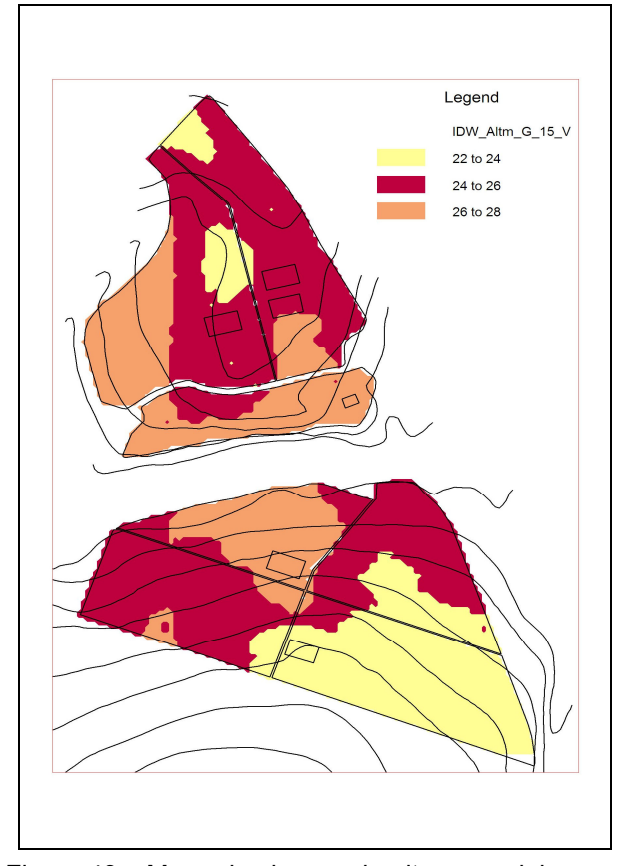

Figura 43- Mapa de classes de altura: modelo IDW (cenário G+15).

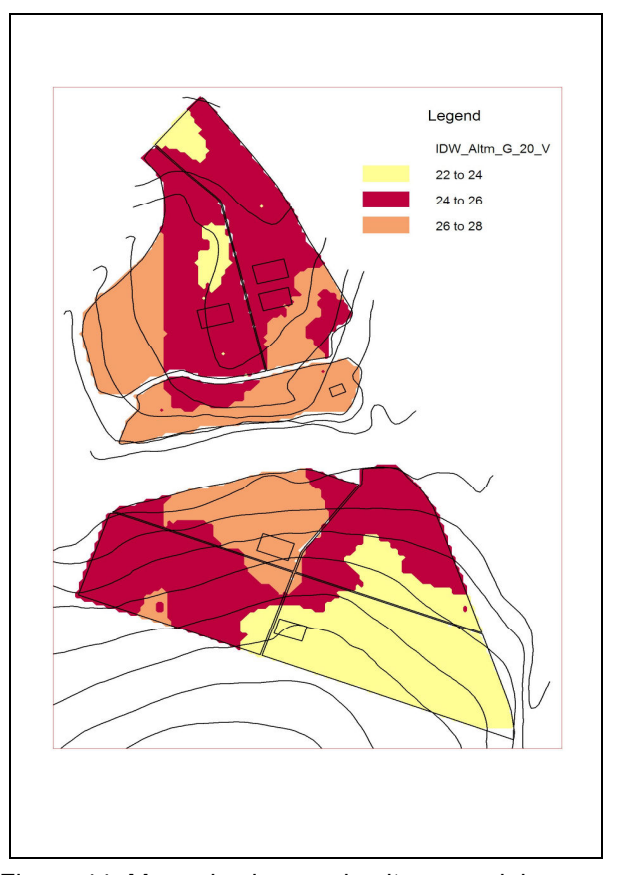

Figura 44- Mapa de classes de altura: modelo IDW (cenário G+20).

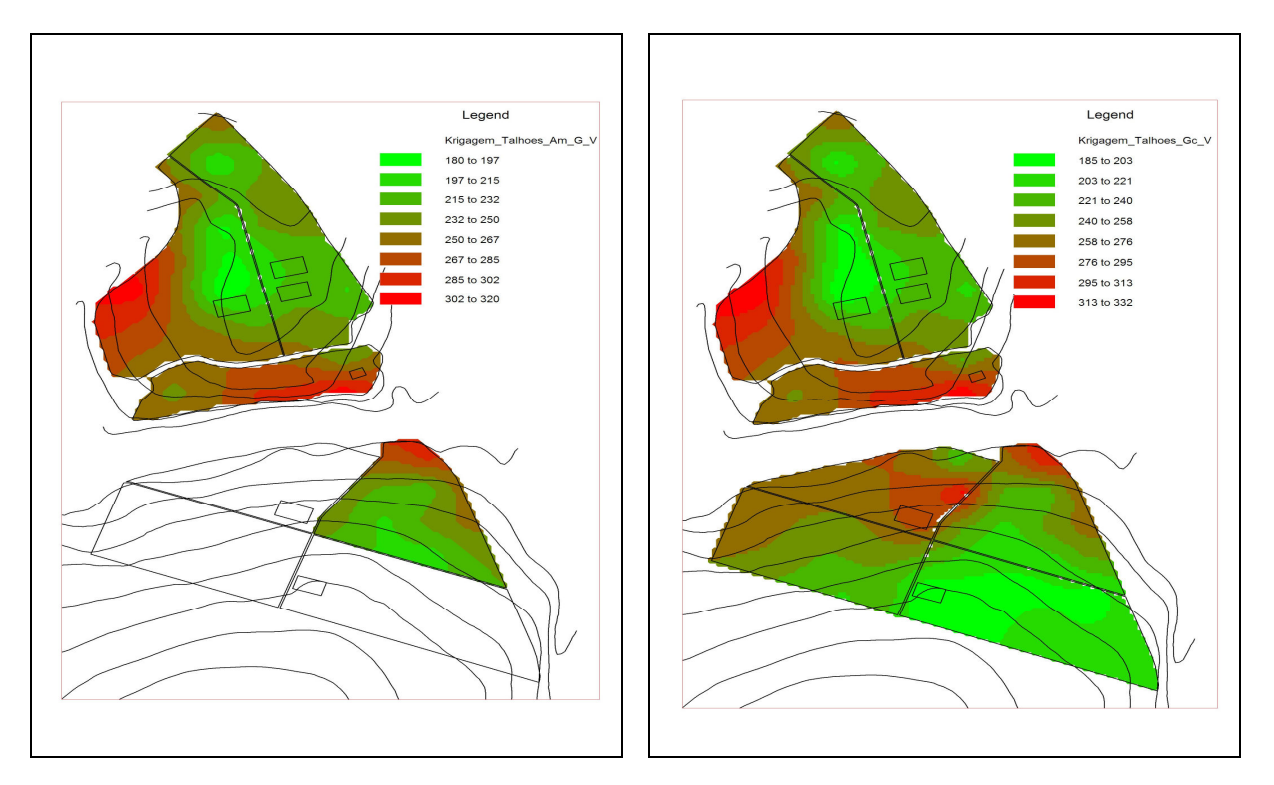

Figura 45- Mapa de produtividade: modelo Krigagem Figura 46- Mapa de produtividade: modelo Krigagem (cenário Am). (cenário G).

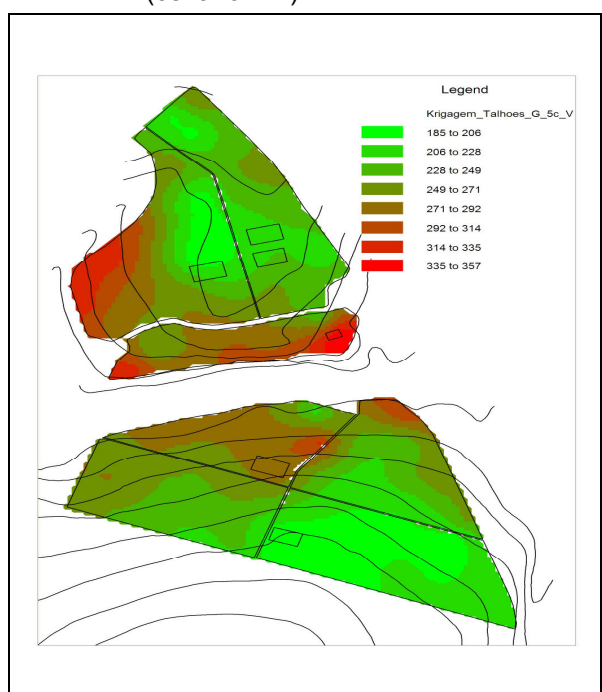

Figura 47- Mapa de produtividade: modelo Krigagem (cenário G+5).

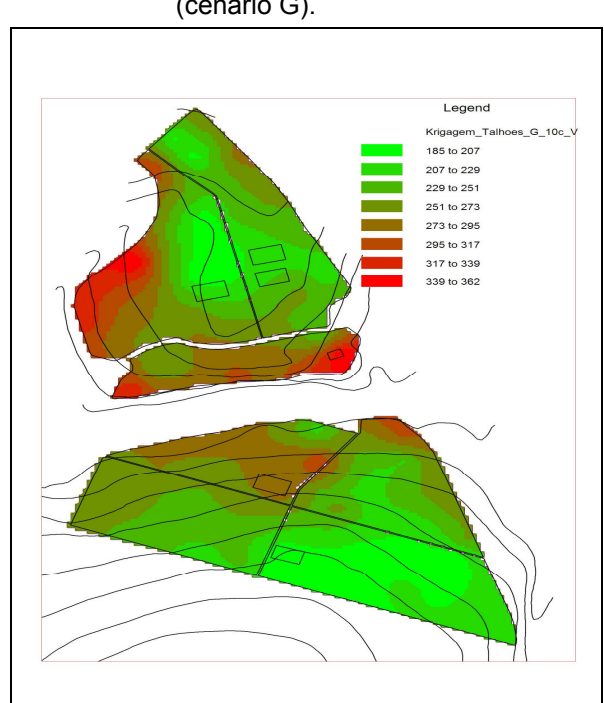

Figura 48- Mapa de produtividade: modelo Krigagem (cenário G+10).

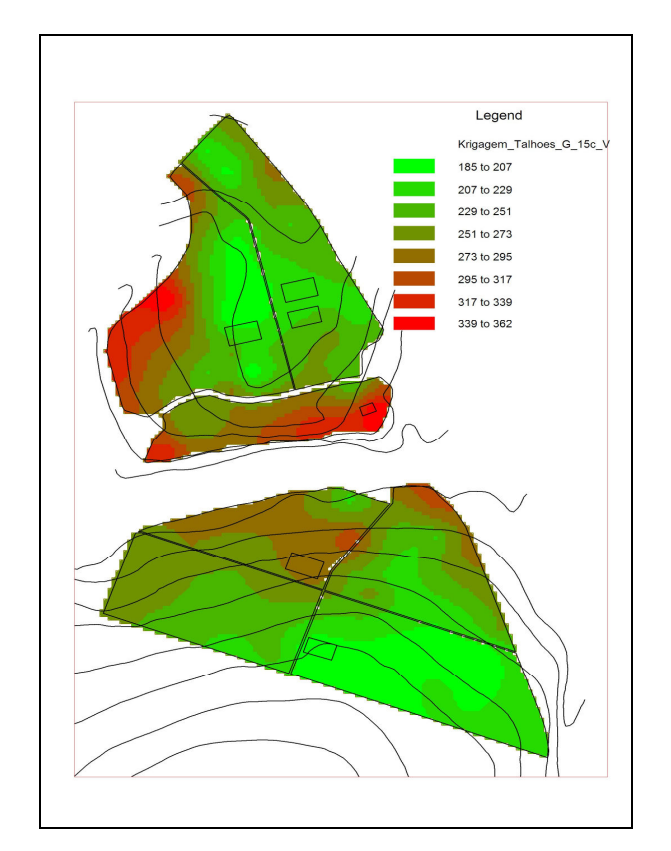

Figura 49- Mapa de produtividade: modelo Krigagem (cenário G+15).

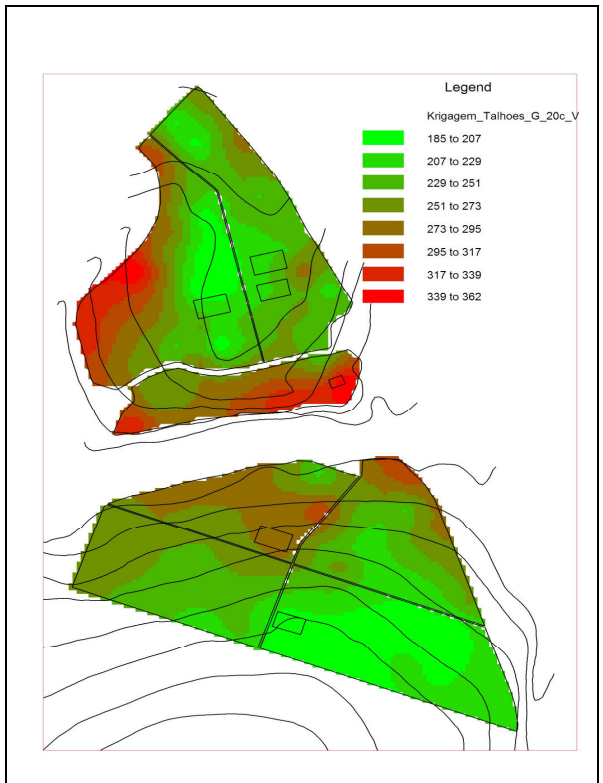

Figura 50- Mapa de produtividade: modelo Krigagem (cenário G+20).

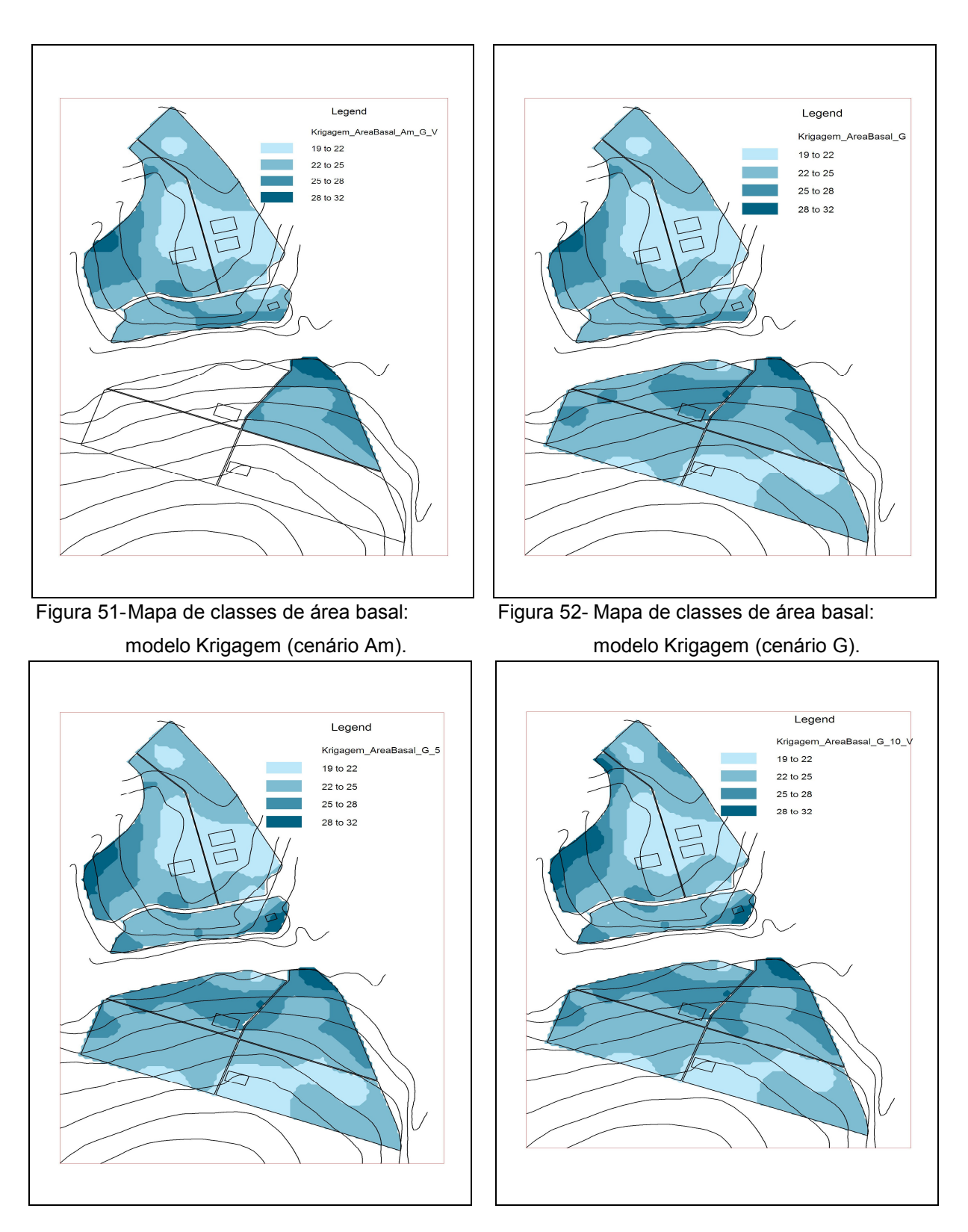

Figura 53- Mapa de classes de área basal: modelo Krigagem (cenário G+5).

Figura 54- Mapa de classes de área basal: modelo Krigagem (cenário G+10).

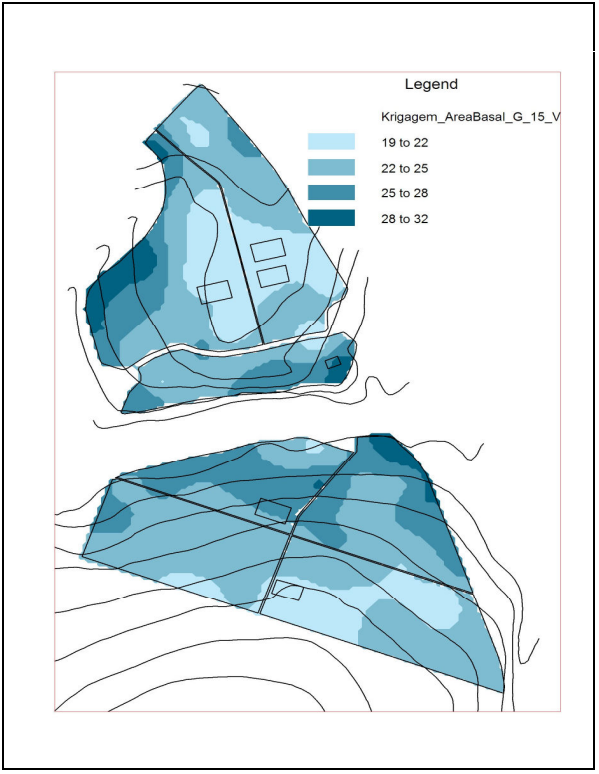

Figura 55- Mapa de classes de área basal: modelo Krigagem (cenário G+15).

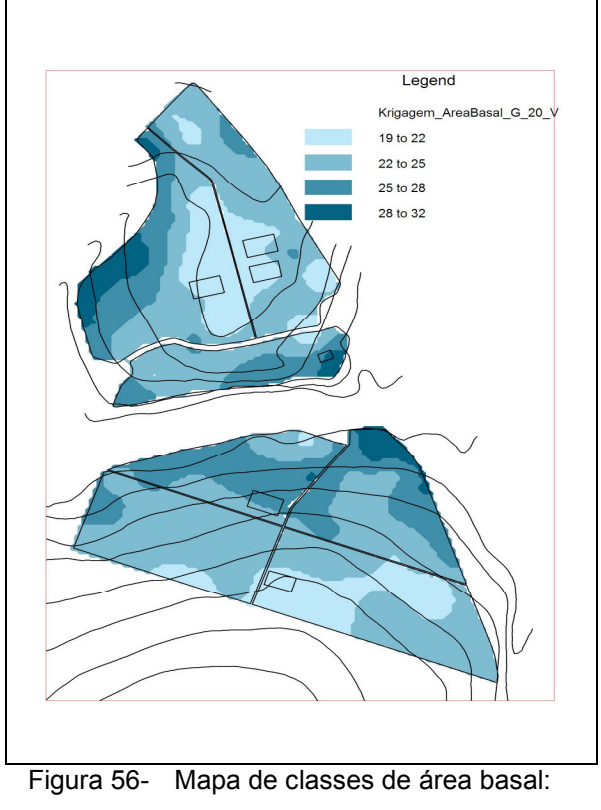

modelo Krigagem (cenário G+20).

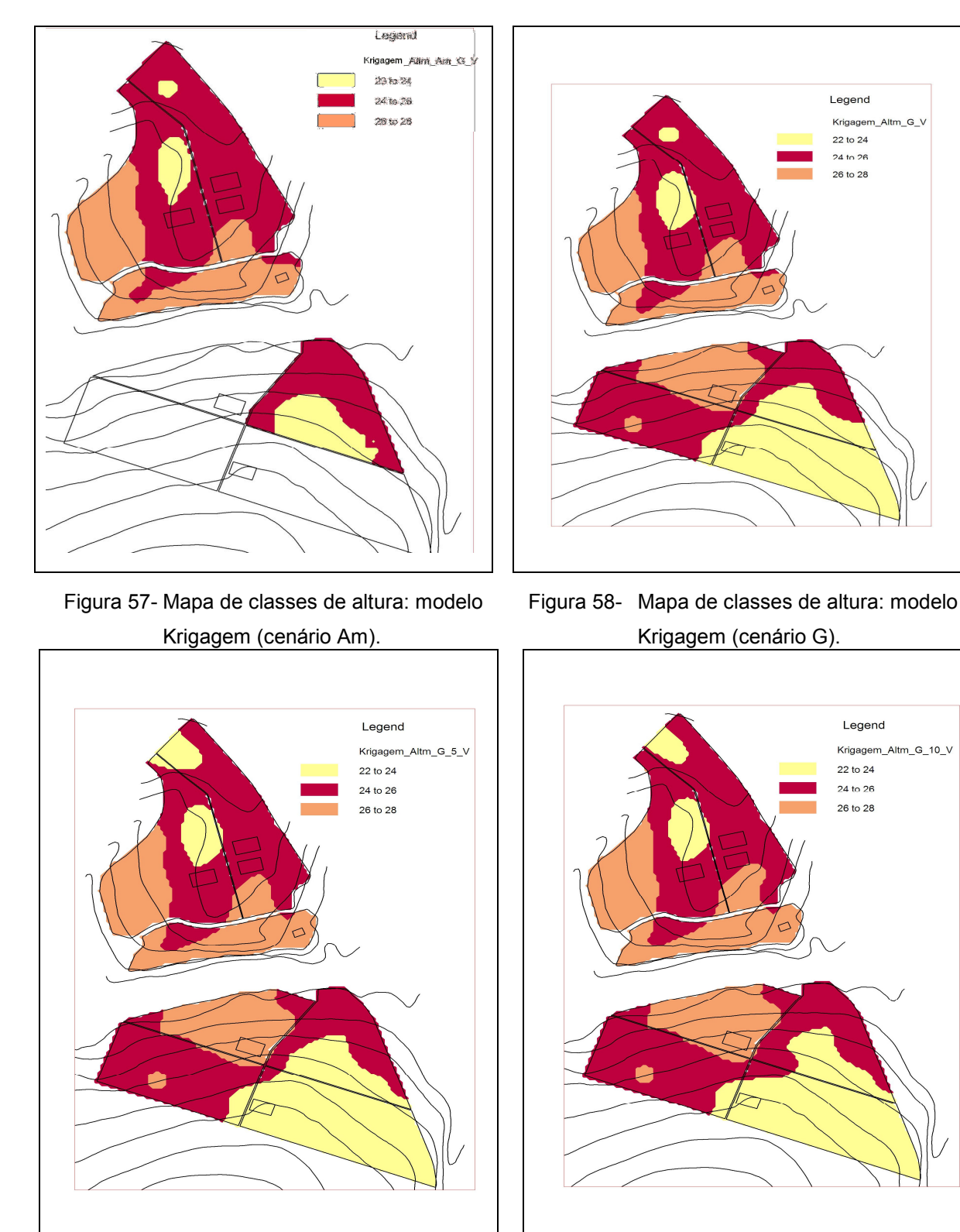

Figura 59- Mapa de classes de altura: modelo Krigagem (cenário G+5).

Figura 60- Mapa de classes de altura: modelo Krigagem (cenário G+10).

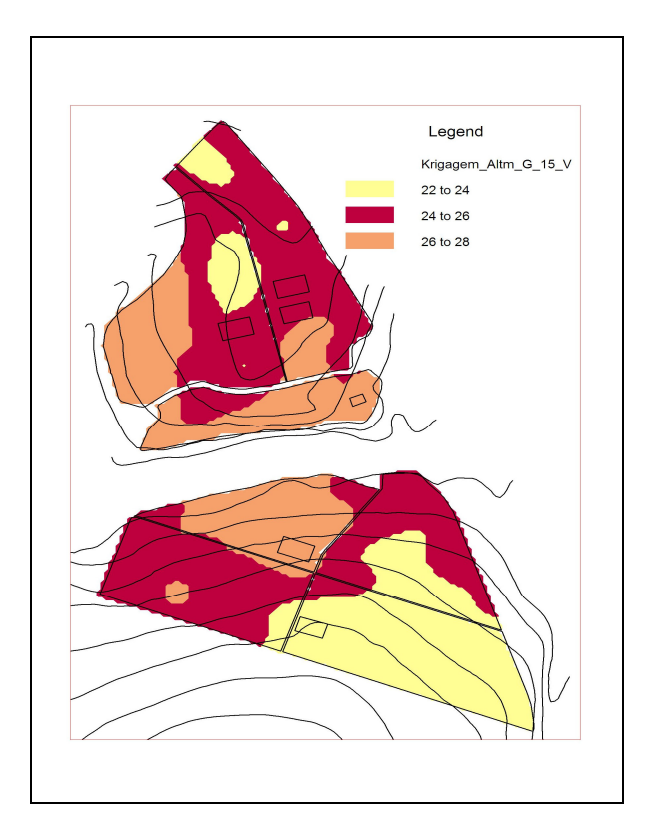

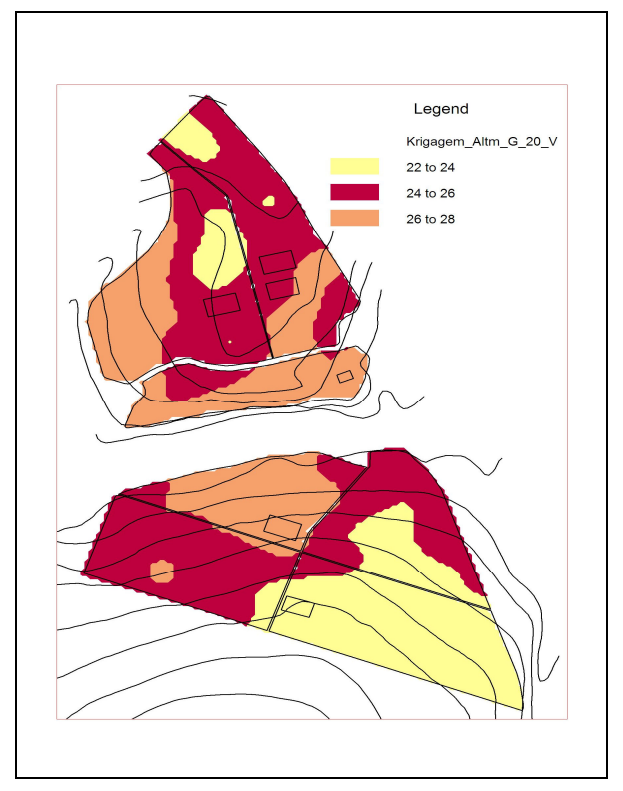

Figura 61- Mapa de classes de altura: modelo Krigagem (cenário G+15).

Figura 62- Mapa de classes de altura: modelo Krigagem (cenário G+20).

# 5.2 Comparação entre os métodos

Os valores médios dos resultados da interpolação em cada cenário estão na tabela a seguir.

Tabela 3- Valores médios das estimativas para cada simulação realizada.

| Cenário | G    | G <sub>k</sub> | $G_{S}$ | $G_{\text{real}}$ H |  | $H_{\mathsf{k}}$ $H_{\mathsf{S}}$ $H_{\mathsf{real}}$ $V_{\mathsf{l}}$ | $V_{\mathsf{K}}$ | $V_{\rm s}$ $V_{\rm real}$ |
|---------|------|----------------|---------|---------------------|--|------------------------------------------------------------------------|------------------|----------------------------|
| Am      |      | 23.9 24.1      |         |                     |  | 25,8 26,7 25,8 25,7 25,8 26,4 241,8 242,4 251,6 275,9                  |                  |                            |
| G       | 23.9 |                |         |                     |  | 24,0 25,8 26,7 25,8 25,7 25,8 26,4 241,2 250,9 250,8 275,9             |                  |                            |
| $G+5$   |      |                |         |                     |  | 23,9 24,0 25,7 26,6 25,8 25,6 25,7 26,4 240,0 248,1 249,4 273,0        |                  |                            |
| $G+10$  |      |                |         |                     |  | 24,1 24,0 25,8 26,2 25,9 25,6 25,8 26,3 245,0 249,5 252,3 267,9        |                  |                            |
| $G+15$  | 24.0 | 23.7           |         |                     |  | 25,7 26,6 25,7 25,5 25,7 26,4 243,2 246,6 249,7 272,3                  |                  |                            |
| $G+20$  | 24.1 |                |         |                     |  | 23,9 25,6 26,8 25,8 25,6 25,6 26,5 245,7 249,9 252,9 276,0             |                  |                            |

G<sub>I</sub> é o resultado para a variável área basal com IDW;

 $G_K$ é o resultado para a variável área basal com krigagem;

G<sub>S</sub> é o resultado para a variável área basal com Spline;

 $G_R$  é o resultado para a variável área basal Real;

 $H<sub>l</sub>$ é o resultado para a variável altura com IDW;

 $H<sub>K</sub>$ é o resultado para a variável altura com krigagem;

 $H<sub>S</sub>$  é o resultado para a variável altura com Spline;

 $H_R$  é o resultado para a variável altura Real;

 $V_1$ é o resultado para a variável volume com IDW;

 $V_K$ é o resultado para a variável volume com krigagem;

 $V_S$  é o resultado para a variável volume com Spline;

 $V_R$  é o resultado para a variável volume Real;

Em cada um dos cenários, a comparação foi realizada com as parcelas remanescentes. Essa observação explica o porquê os valores reais sofrem alterações.

A média dos erros em termos percentuais teve uma variação de até -10,85% para área basal, -3,21% para altura e -11,03% para volume. Estes são valores médios dos resultados.

| Cenário | Gı        | Gĸ         | Gs        | Hı.       | Hĸ        | H <sub>S</sub> | Vı                  | Vκ        | <b>V</b> s |
|---------|-----------|------------|-----------|-----------|-----------|----------------|---------------------|-----------|------------|
| Am      | -9.95%    | -9.24%     | $-2.57\%$ | $-2,28\%$ | $-2.41\%$ | -2,17%         | $-11.03\% -11.00\%$ |           | -7.36%     |
| G       | $-9.95\%$ | $-9.45%$   | $-2,68\%$ | $-2,28\%$ | $-2.41\%$ | -2,28%         | $-11.27\%$          | -7.77%    | -7.66%     |
| $G+5$   | $-9.35\%$ | $-9.25%$   | $-2.52\%$ | $-2,21\%$ | $-2.74\%$ | -2,60%         | $-10.99\%$          | -8.00%    | -7.38%     |
| $G+10$  | -7.48%    | $-7.95\%$  | $-0.82\%$ | $-1.29\%$ | $-2.25\%$ | -1.76%         | -7.53%              | -5,75%    | $-3.17\%$  |
| $G+15$  | $-9.64\%$ | $-10.85\%$ | $-2.93\%$ | $-2.61\%$ | $-3.21\%$ | $-2.59\%$      | $-10.47\%$          | $-9.21\%$ | -7.96%     |
| $G+20$  | -9.60%    | -10.38%    | -4,46%    | $-2.53\%$ | -3,06%    | -3,06%         | -10,88%             | -9,34%    | $-8.13\%$  |

Tabela 4- Média dos erros em %.

Nota-se que em média, todos os modelos geraram estimativas menores que a média das parcelas de controle.

Com base na Tabela 4, foi possível observar que as maiores variações ocorreram no modelo IDW, seguido pelo modelo Krigagem e, por último, o modelo Spline. Também, foi possível observar maiores variações em relação a variável volume, seguida pela área basal e altura.

Analisando caso a caso, é possivel ver que o cenário G+10 teve os menores desvios. O fato evidencia que a distribuição da rede amostral pode influenciar diretamente a interpolação e de maneira mais expressiva que o número de parcelas. Basta notar que cenários G+15 e G+20, com maior numero de parcelas apresentaram maiores devios na estimativa. Além disso, a paritr do cenário G+10 nota-se que modelos avaliados captam uma maior variação no povoamento, devido ao efeito do microclima.

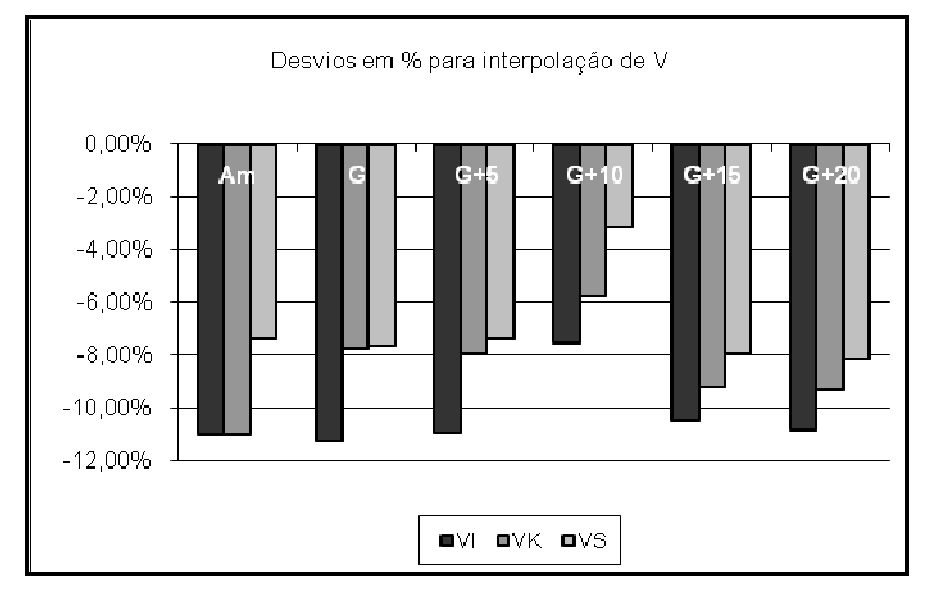

Gráfico 1- Desvios em % dos resultados da interpolação para Volume em comparação aos valores reais.

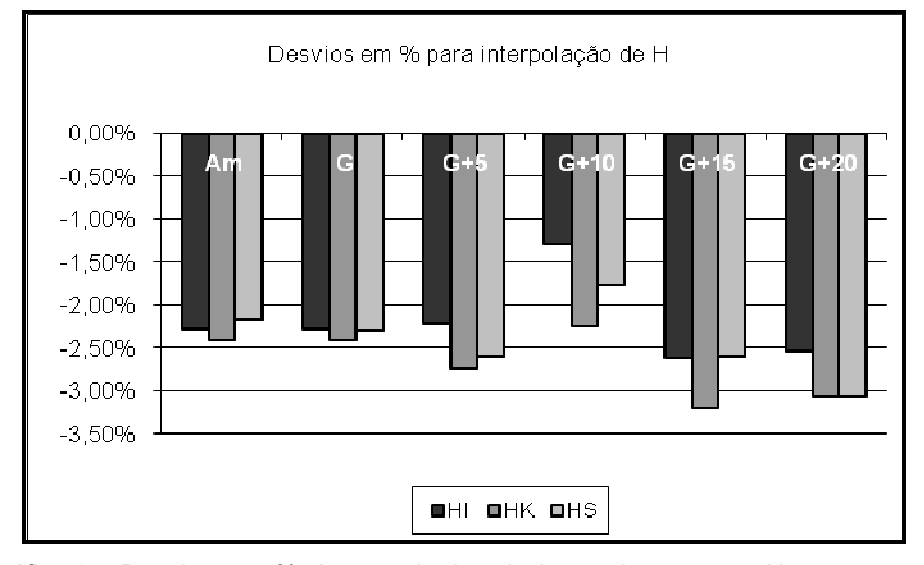

Gráfico 2- Desvios em % dos resultados da interpolação para Altura em comparação aos valores reais.

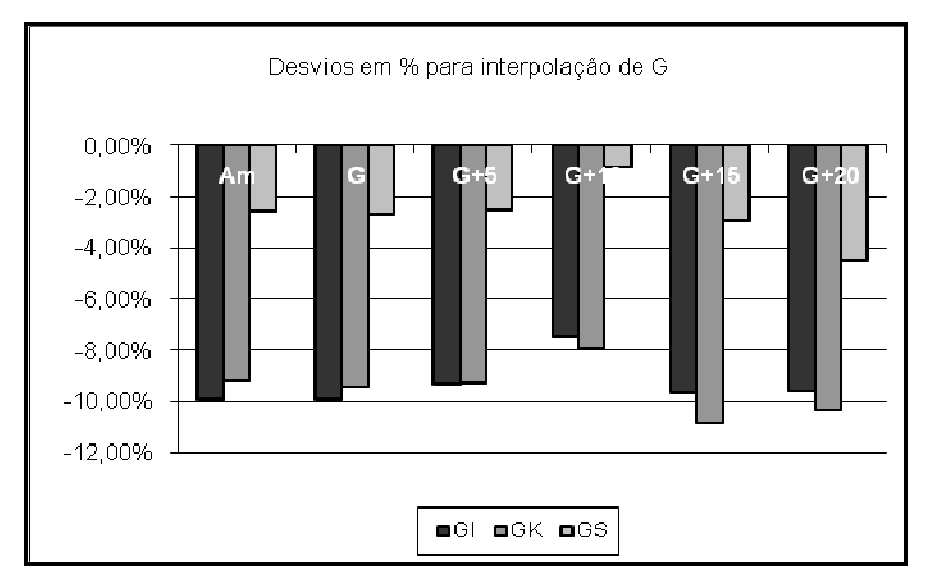

Gráfico 3- Desvios em % dos resultados da interpolação para Area basal em comparação aos valores reais.

Nos três modelos testados, e para as três variáveis analisadas, há uma tendência a subestimar os valores.

Ribeiro (2005) descreve alguns pontos importantes a serem considerados no uso da geoestatística, como correções de borda, correções para a população em estudo, etc. Os dados consistem em respostas  $Y_i$  associadas com localizações  $X_i$ .

No caso deste estudo, a borda pode ter grande relevância para as estimativas. Em outras palavras, os modelos usam basicamente informações conectadas a espacialidade destes pontos para estimar os valores em lugares não conhecidos. Nesta estimativa, o modelo dá pesos maiores para locais mais proximos, o que implica que locais proximos a borda terão valores influenciados pelas parcelas mais proximas, em menor número em relação a parcelas localizadas no centro da área, basicamente. Nos dados analisados, existem valores que superestimam em até 36% para volume.

Entretanto, a grande maioria dos dados subestimou os valores.

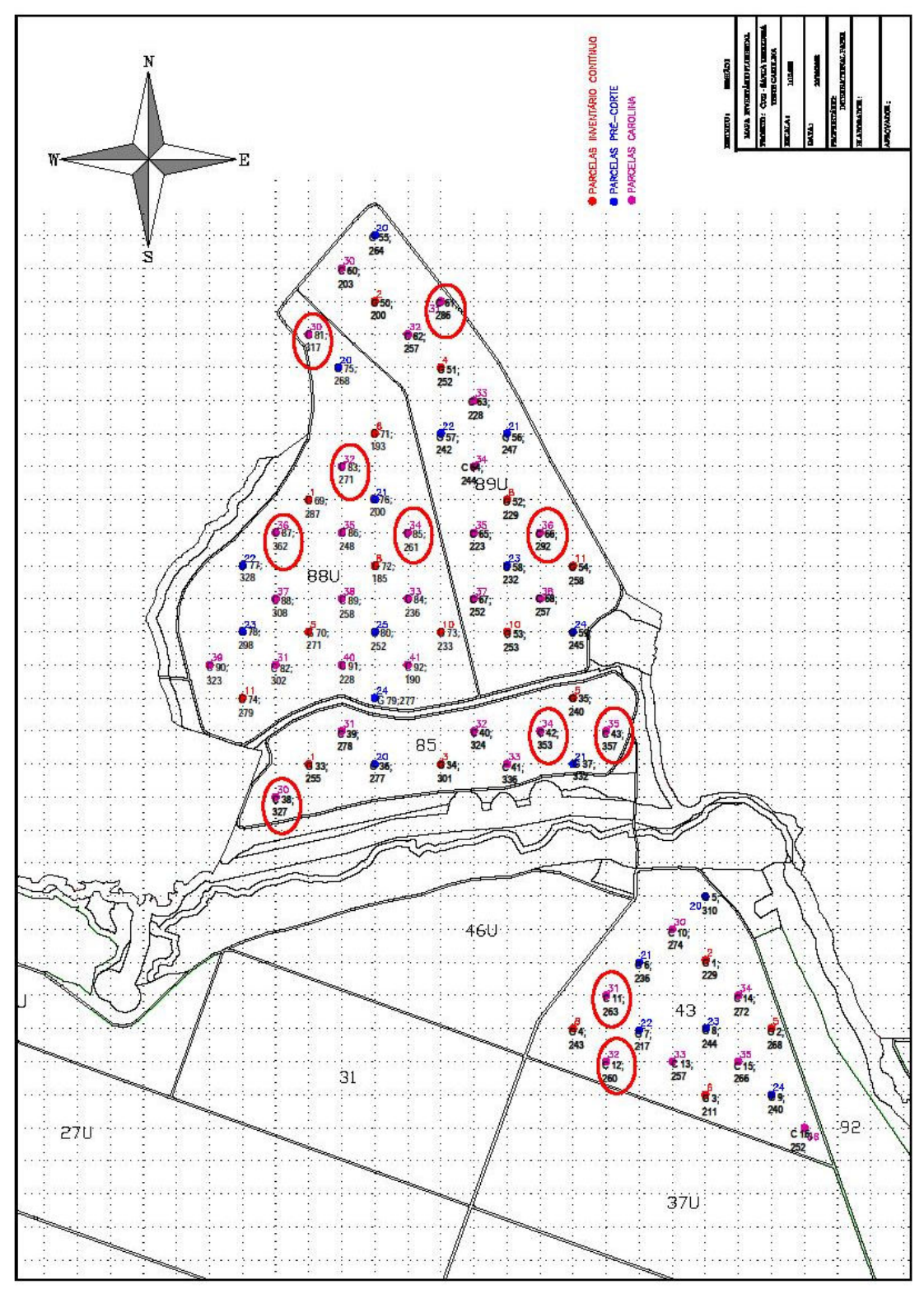

Figura 63- Localização das parcelas "Controle" que tiveram diferenças acima de 20%.

As parcelas marcadas em vermelho tiveram diferenças acima de 20% (para mais ou menos). Um exemplo seria a parcela 30, no talhão 88U: o valor medido pelo inventário foi de aproximadamente 317 m<sup>3</sup> e, o valor estimado pelos modelos foram de 240 m<sup>3</sup>, 240 m<sup>3</sup>,251 m<sup>3</sup>, respectivamente para Krigagem, IDW e Spline. A visualização do mapa mostra que as três parcelas mais próximas possuem os seguintes valores: 268 m<sup>3</sup>, 203  $\text{m}^3$ , 200 m<sup>3</sup>. Estes valores tiveram pesos maiores para a estimativa.

Casos como este podem ser observados em outras parcelas: 31 do talhão 89U, 36 do talhão 89U, 30 do talhão 85, entre outras.

A área de estudo possui o mesmo material genético, de mesma idade e mesma classe de sítio. A maior variação ambiental é o relevo. Como já notamos anteriormente, a produção de madeira tende a ser maior nas regiões mais baixas do local.

Os gráficos 4, 5 e 6 ilustram a distribuição dos valores estimados do volume em função dos valores medidos nas parcelas controle.

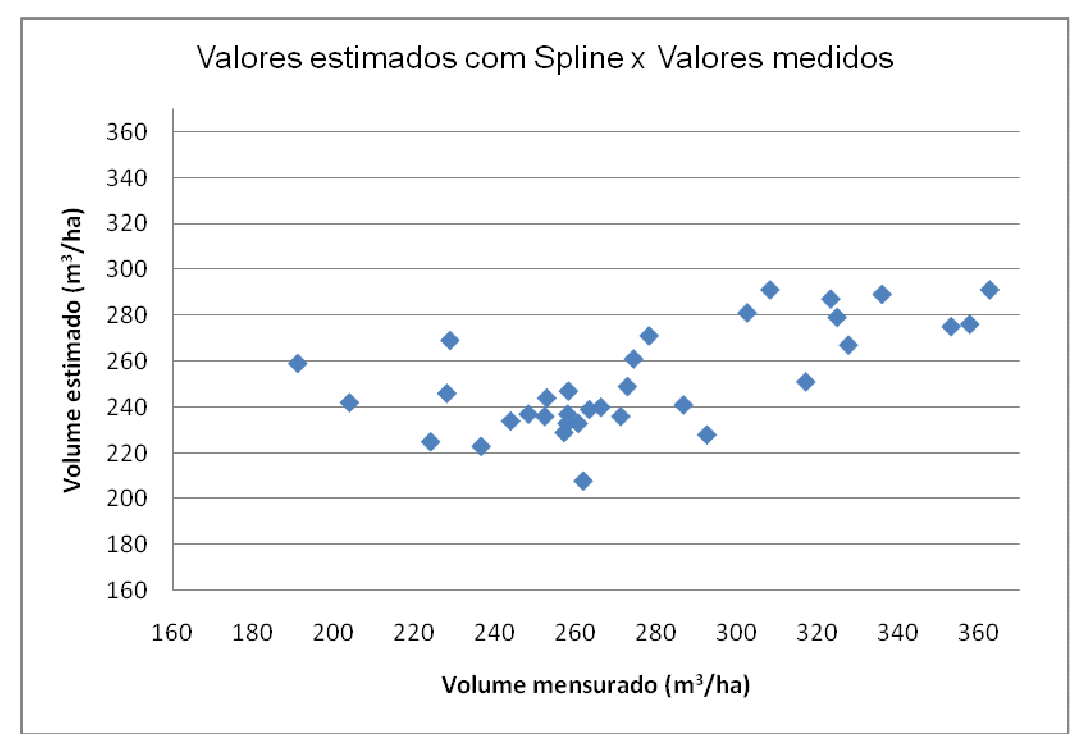

Gráfico 4- Volumes estimados em relação aos valores medidos nas parcelas de controle. Modelo Spline.

O gráfico 4 mostra os valores estimados pelo modelo Spline em função dos valores observados. Pela distribuiçao desses dados é possível notar que os valores não apresentam boa correlação. Nota-se há uma tendência a superestimar valores menores (até cerca de 220 m $3$ /ha). Para os demais valores observamos uma subestimativa.

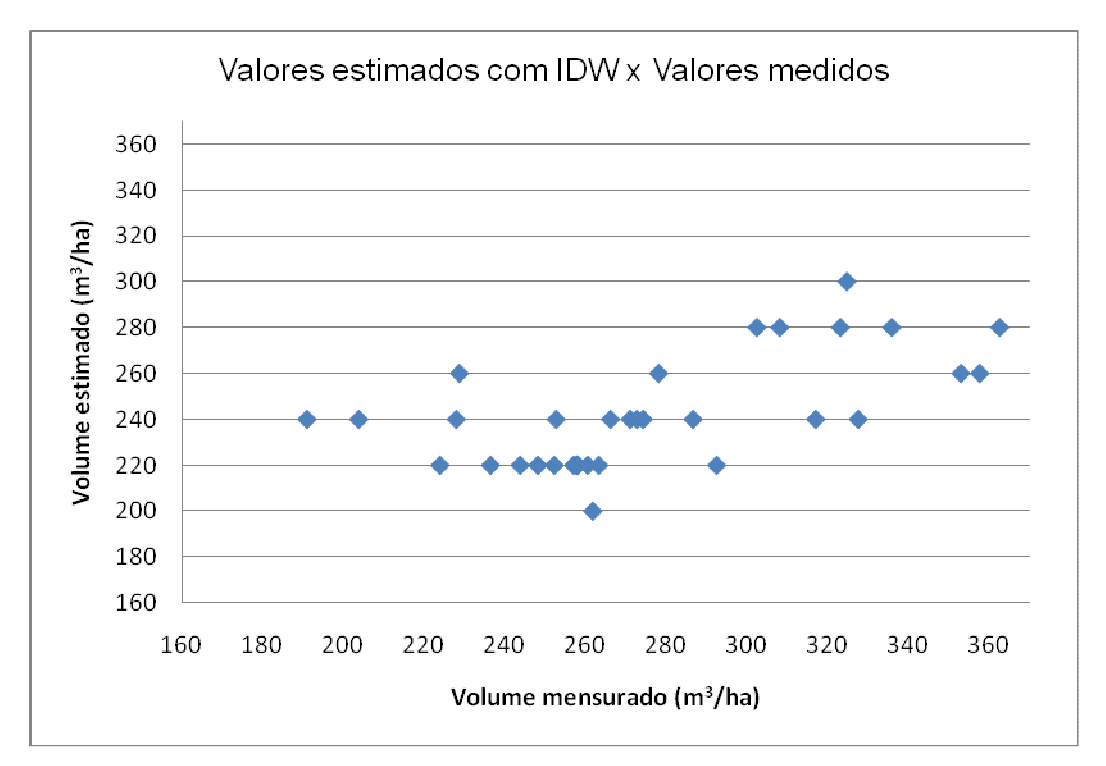

Gráfico 5- Volumes estimados em relação aos valores medidos nas parcelas de controle. Modelo IDW.

Os gráficos 5 e 6 apresentam os valores de volume estimado em função dos valores observados para os modelos IDW e Krigagem, respectivamente.

 Ambos, apresentam a mesma tendência de gerar valores menores que o volume real. Esse resultado é mais aparente para valores maiores. No exemplo do gráfico 6, podemos ver que para um volume 180-200 m<sup>3</sup>, a estimativa foi maior, resultando em 240-260 m<sup>3</sup>. No entanto, a partir de 240 m<sup>3</sup> a estimativa passa a ser menor que o valor real.

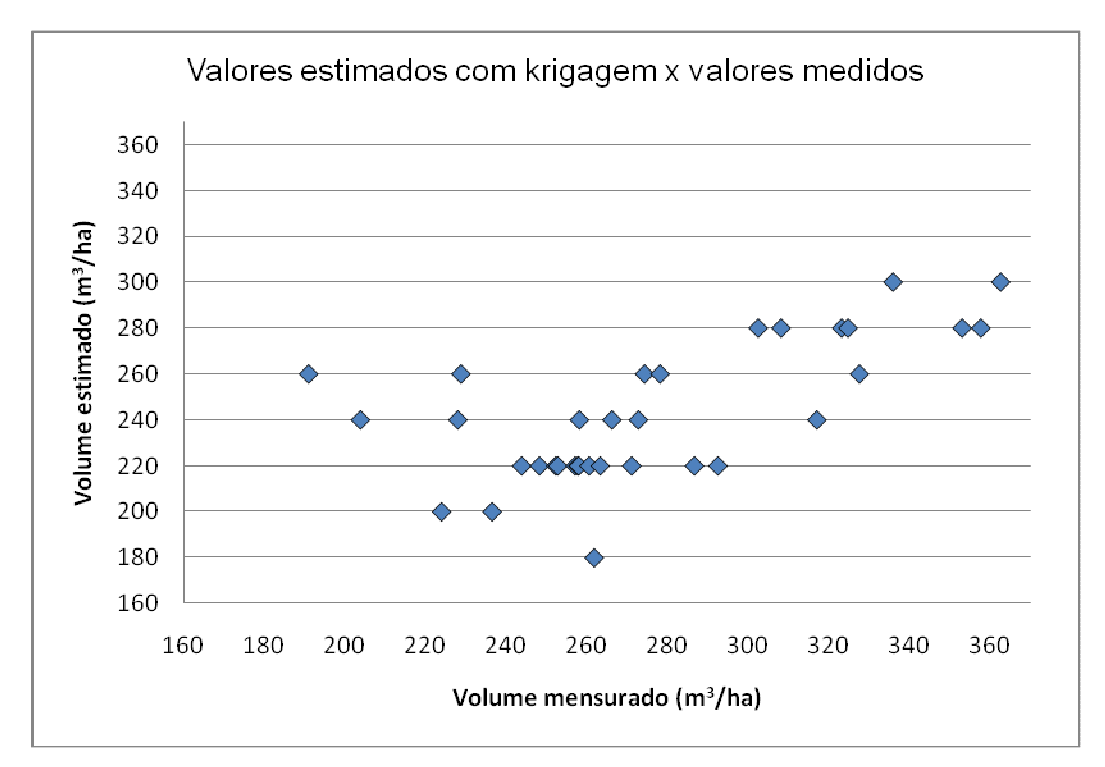

Gráfico 6- Volumes estimados em relação aos valores medidos nas parcelas de controle. Modelo Krigagem.

Os gráficos 7, 8 e 9 foram construídos a partir dos desvios entre valores estimados e valores observados nas parcelas controle para a variável volume.

Os valores foram ordenados e separados em quartis.

Para cada quartil foi calculado o desvio médio. O resultado mostra que para os menores valores, as estimativas são melhores. Esta análise confirma a afirmaçao feita anteriormente com os gráficos 4, 5 e 6.

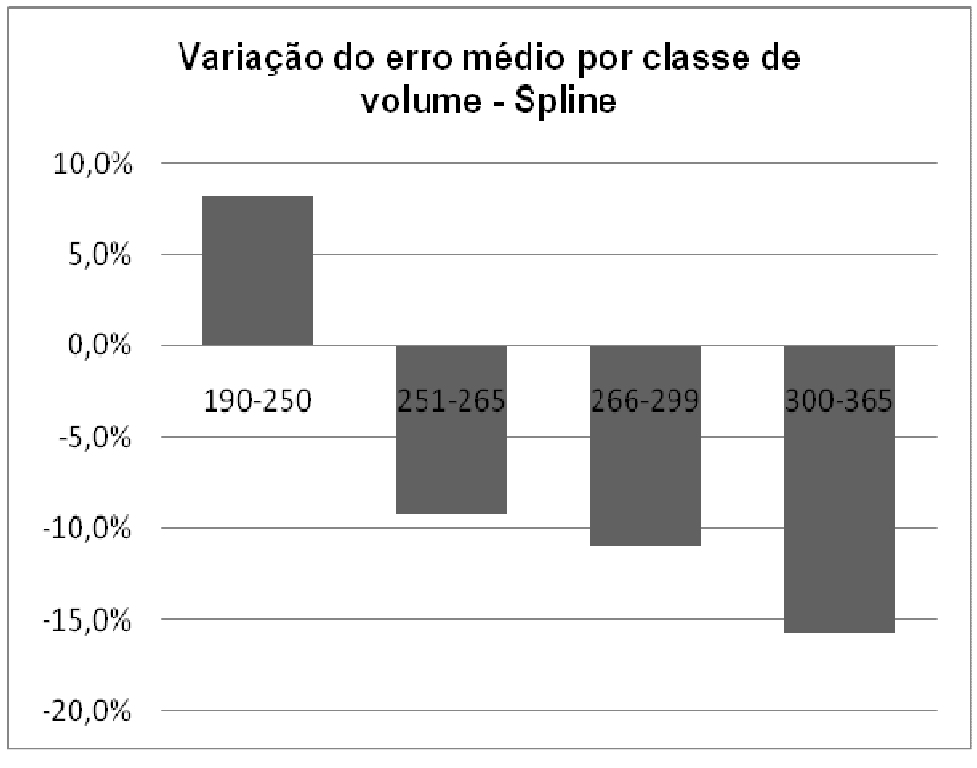

Gráfico 7- Erro por classe de volume estimados pelo modelo Spline

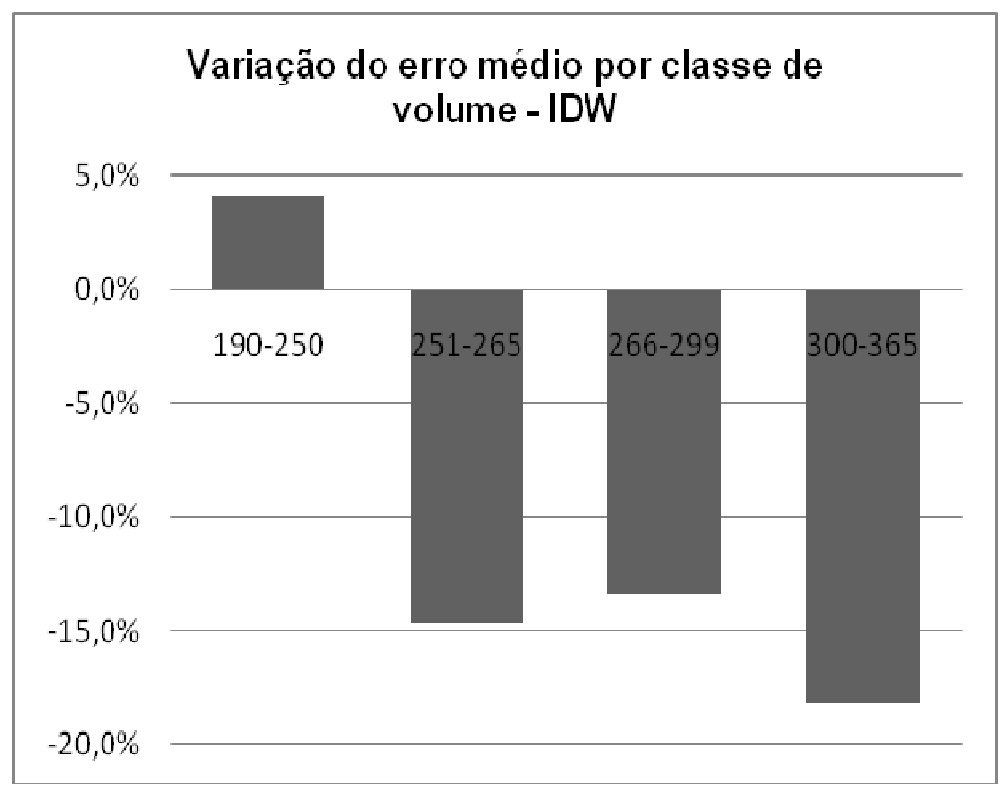

Gráfico 8- Erro por classe de volume estimados pelo modelo IDW

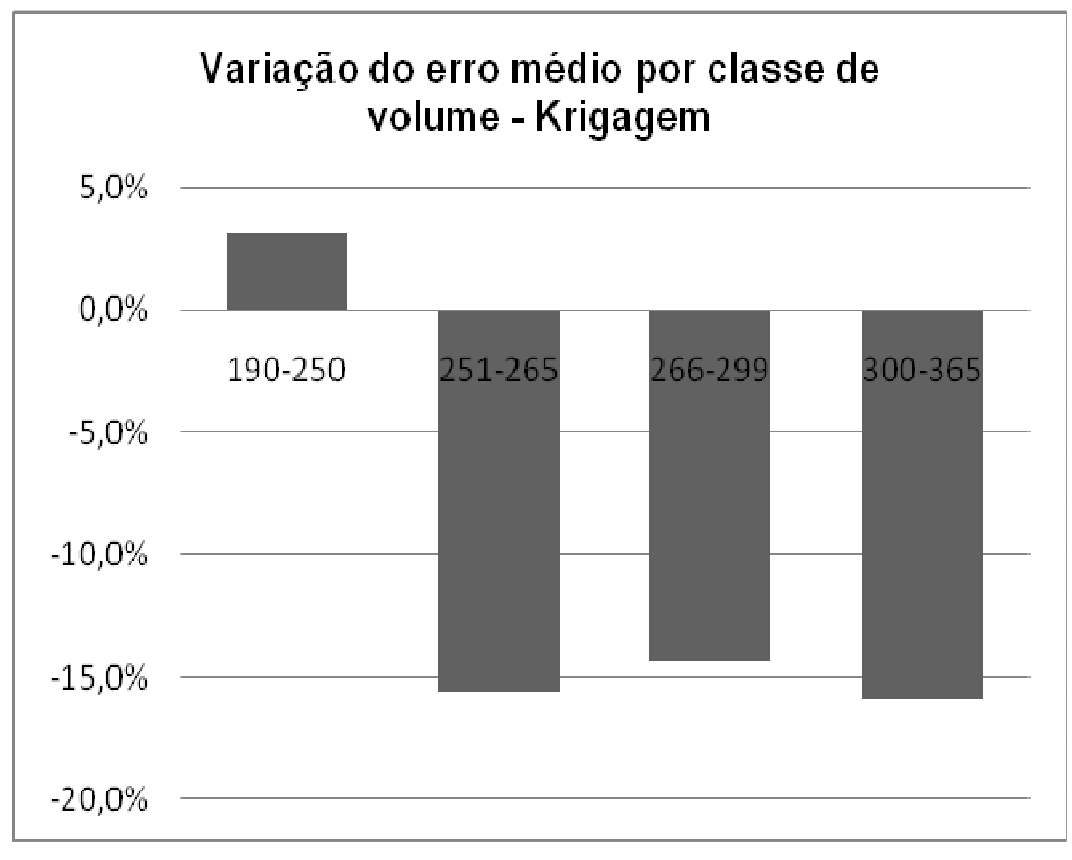

Gráfico 9- Erro por classe de volume estimados pelo modelo Krigagem

Os três modelos apresentaram a mesma tendência: gerar valores menores para locais mais produtivos, em outras palavras subestimar.

Analisando os dados medidos em parcelas do grupo que geraria subsídios para a modelagem e parcelas do grupo controle, notou-se que os valores dos dados de volume das parcelas usadas para interpolação variam de 185 m<sup>3</sup> à 330 m<sup>3</sup> enquanto os valores dos dados de volume das parcelas de controle variam de 190 m<sup>3</sup> à 360 m<sup>3</sup>. Ao dividir os dados em quartis, como observado, nota-se que até 240 m<sup>3</sup>, os três modelos usados tendem a superestimar. Os resultados do modelo Spline, no primeiro quartil, possuem uma superestimativa de cerca de 8%, enquanto os outros modelos não chegam a 4%.

Baseado nesses resultados, de que os modelos usados possuem uma tendência a subestimar dados, optou-se por realizar uma análise exploratória para ajuste de modelo geoestatístico no software estatístico R.

### 5.3 Análise Exploratória para ajuste de modelo

Conforme mencionado anteriormente, os modelos usados geraram resultados com desvio. A estimativa foi feita com base em um modelo inserido em um software geoestatístico. Neste tipo de modelo, não é possível controlar o sistema de cálculo e a interpolação é realizada com base em uma só variável.

Nos modelos geoestatísticos ajustados por meio de software estatísticos, como o R, é possível incluir variáveis de tendência que podem melhorar o ajuste.

O gráfico 10 mostra o semivariograma para os dados das parcelas utilizadas na interpolação. Esse gráfico apresenta um semivariograma limitado, que pela descrição de Andriotti (2003) apresenta alcance e patamar como feições típicas.
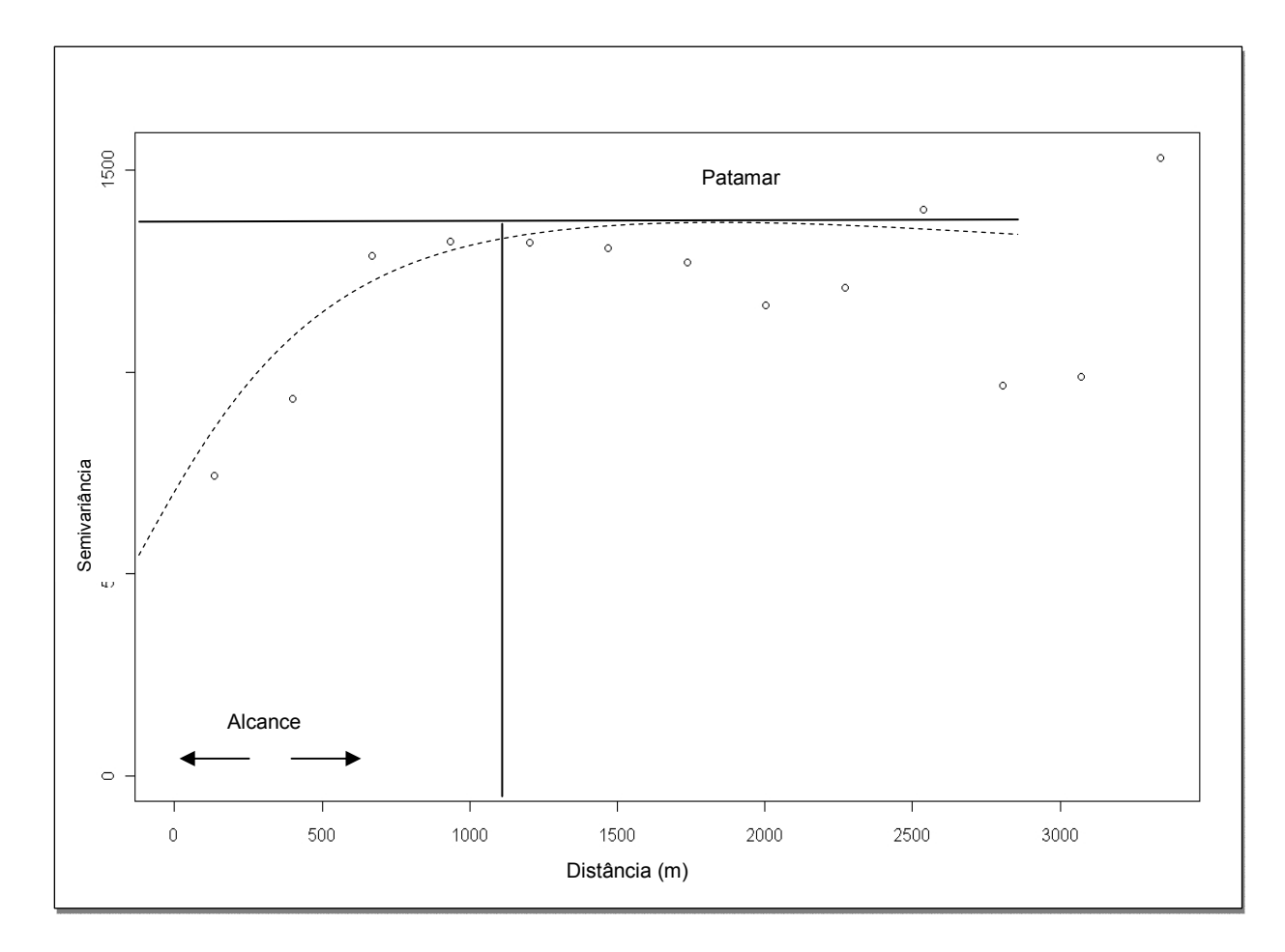

Gráfico 10- Semivariograma dos dados de volume.

O semivariograma é uma função intrínseca medindo as relações estatísticas (pela covariância) que existe entre amostras separadas por uma determinada distancia. O alcance de um semivariograma é a distancia a partir da qual as amostras passam a ser independentes, em outras palavras, a distancia a partir da qual a variação média de duas observações não é mais função da distancia entre os pontos. Nos dados em questão, o alcance está em torno de 1100 metros.

O gráfico expõe a dependência espacial da variável volume. Basicamente, o grau de correlação entre dois pontos analisados para uma mesma variável diminui com o aumento da distância entre eles.

As estimativas do alcance e patamar são usadas em modelos geoestatísticos para ajuste dos dados.

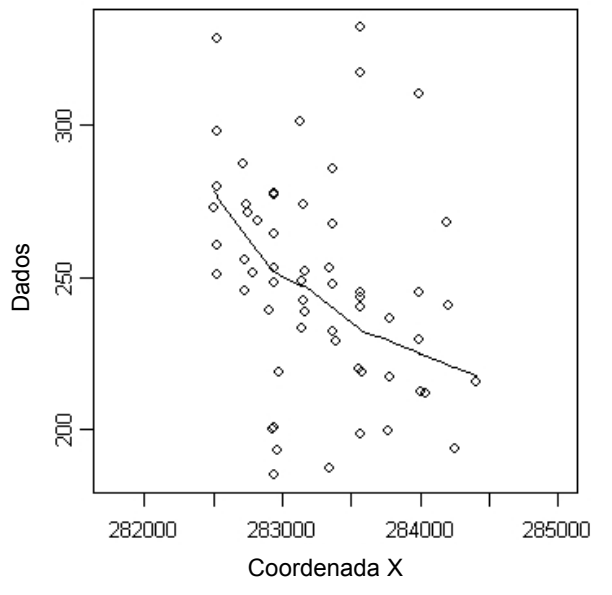

Os gráficos 11 e 12 foram criados para avaliar o comportamento dos dados.

Gráfico 11- Distribuiçao dos dados em função da latitude.

Podemos observar nos gráficos 11 e 12 a distribuição dos dados em função da latitude e longitude.

A linha mostra a tendência da distribuição dos dados. No gráfico 11, verifica-se a diminuição do volume em latitudes maiores. E no gráfico 12, o volume aumenta em longitude entre 7545500-7546500.

Na prática, esse comportamento pode ser explicado pela topografia do terreno. Anteriormente foi visto que em áreas mais baixas, a produção de madeira mostrou ser maior.

O ideal para a realização de um ajuste de modelo é que estes tipos de tendência sejam eliminados.

No processo de interpolação usando modelos disponíveis em softwares geoestatisticos, este tipo de manipulação não é possível.

A análise exploratória e teste de ajuste de modelo no software R revelou que é possível eliminar tendências com a inclusão de variáveis como índice de sítio e topografia no modelo.

A presente análise teve como principal objetivo avaliar o uso de interpoladores disponíveis em ferramentas geoestatísticas para predição do volume de madeira em áreas não mensuradas.

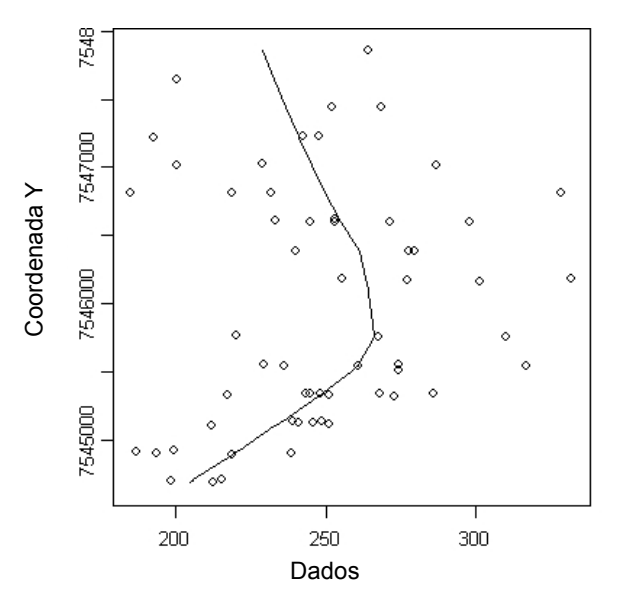

Gráfico 12- Distribuiçao dos dados em função da longitude.

O ajuste de um modelo específico para esses dados requer análise mais aprofundada. Podemos aqui mencionar os trabalhos de Mello (2004), que analisou dados de plantios de eucalipto, e concluiu que na presença de continuidade espacial, o uso do estimador geoestatístico (krigagem de bloco), para estimativa do volume por talhão, é preferido por duas razões: proporciona estimativa da precisão sem viés.

Os modelos IDW e Krigagem, de maneira geral, não apresentaram as mesmas variações observadas pelo efeito do microclima como apresentado pelo modelo Spline. Isso se deve ao fato de que o modelo Spline é composto por um polinômio, o que o torna capaz de ajustar-se aos dados e captar pequenas diferenças. No entanto, modelos que passam do segundo grau não representam, segundo os conceitos da estatística moderna (GOMES, 1987), processos biológicos.

## 6 Conclusão

O objetivo do presente trabalho foi avaliar as diferenças entre os valores observados em locais não medidos e sua estimativa por meio de três modelos da interpolação prédefinidos em softwares geoestatísticos. O uso desses modelos de interpolação em pacotes geoestatísticos para confecção de mapas pode ser feito para estimativa de volume em locais não amostrados, desde que o conjunto de parcelas possua uma distribuição adequada às tendências da variável no local.

As estimativas em modelos de interpolação fechados irão predizer valores dentro do intervalo e, portanto, para áreas com valores diferentes, poderá haver uma tendência a subestimar ou superestimar dados, de acordo com a amostra.

É preciso, ainda, considerar o efeito da borda nas áreas estudadas, pois modelos "fechados" consideram somente pontos mais próximos e, para parcelas próximas a bordas, haverá menor numero de dados para estimativa.

A análise exploratória dos dados mostrou que é possível ajustar um modelo geoestatístico. Este modelo pode ser ajustado de maneira a eliminar tendências e pode gerar estimativa da precisão sem viés.

Dessa maneira, recomenda-se que os modelos para interpolação sejam usados em dados sem tendência e que a amostra seja representativa de maneira a pegar todas as variações dos valores.

Em estudos futuros, para uma estimativa mais precisa, conforme dados de literatura, recomenda-se que, em amostras que possuam tendências em função de variáveis espaciais, seja ajustado um modelo geoestatístico específico para o conjunto de dados em questão.

## 7 Referências

- ANDRIOTTI, J.L.S. Fundamentos de estatística e geoestatística. Unisinos, 2003, 165p.
- ANÔNIMO. Reunião regional sobre clonagem intensiva em Eucalyptus. Piracicaba: IPEF, 1994. 92p.
- AVERY,T.E.; BURKHART,H.E. Forest measurements. New York: Mcgraw-Hill, 1983. 351p.
- BARNES,R. Estudos de Movimento e de Tempos. Projeto e Medida do Trabalho. Edgard Blücher Ltda. EDUSP.1963, 744p.
- CABACINHA,C.D. Um método para a realização do inventário florestal suprimindo a cubagem rigorosa. Lavras, 2003. 116p. Tese (Mestrado) - Universidade Federal de Lavras.
- COSTA NETO,P.L.O. Estatística. São Paulo: Edgard Blücher, 1977. 264p.
- COUTO, H.T.Z.; BASTOS, N.L.M.; LACERDA,J.S. A Amostragem por Pontos na Estimativa de Área Basal em Povoamentos de Eucalyptus. IPEF n.46, p.86-95, jan./dez.1993
- EMBRAPA. Monitoramento por Satélite. Site: www.lce.esalq.usp.br/nurma (2008);
- FREESE,F. Elementary forest sampling. Washington: USDA/Forest Service, 1962. 45p.
- FREITAS,V.A. Análise de dados espaciais por meio de semivariogramas. Universidade Federal de Uberlândia, 2000. 34p.
- GOMES, F. P. A estatistica moderna na pesquisa agropecuária. 3ª ed. Piracicaba: Associação Brasileira para Pesquisa da Potassa e do Fosfato, 1987. 162 p.
- HUSCH,B.; MILLER,C.I.; BEERS,T.W. Forest mensuration. New York: Ronald Press, 1982. 412p.
- INÊS, W.V.; CARVALHO, L.A.V.. Interpolaçao de Superfícies: Funções Spline. XI Encontro Anual de Iniciação Científica. Resumo. Universidade Estadual de Maringá. 1 a 4/10/2002 - Maringá - PR
- LANDIM, P.M.B., STURARO, J.R. & MONTEIRO, R. C. Krigagem ordinária para situações com tendência regionalizada. DGA,IGCE,UNESP/Rio Claro, Lab. Geomatemática,Texto Didático 06, 12 pp. 2002. Disponível em <http://www.rc.unesp.br/igce/aplicada/textodi.html>

LANDIM P.M.B. 2006. Sobre Geoestatística e mapas. Terrae Didatica, 2(1):19-33.

- LIMA, F.S. Análise de funções taper destinadas à multiprodutos de árvores de Pinus elliottii. Viçosa: UFV Tese de mestrado.1986, 79p.
- KRIGE, D.G. A statistical approach to some basic mine evaluation problems on the witwatersrand. J. Chem. Metall. Min. Soc. S. Afri. Johanesburg, 52: 119- 139,1951.
- MATHERON G. 1962. Traité de Géostatistique Appliquée,Tome I : Mémoires du Bureau de Recherches Géologiques et Minières. Pairs: Editions Technip,vol. 14.

MATHERON, G. Principles of geostatistics. Econ. Geology, 58: 1246-1266, 1963.

- MATHERON, G. The theory of regionalized variables and its application. Les Cahiers Fas. 5, C. G. Fontainebleau. 1971.
- MELLO,J.M. Geoestatística aplicada ao inventário florestal. Piracicaba, 2004. 122p. Tese (Doutorado) - Escola Superior de Agricultura Luiz de Queiroz. Universidade de São Paulo.
- MELLO, J.M.; OLIVEIRA, M.S.; BATISTA, J.L.F.; RIBEIRO JR, P.J.; KANEGAE JR, H. Uso do Estimador Geoestatístico para predição volumétrica por talhão. FLORESTA, Curitiba, PR, v. 36, n. 2, mai./ago. 2006.
- PELLICO NETTO,S.; BRENA,D.A. Inventário florestal. Curitiba: Sylvio Pellico Netto/Doadi Antonio Brena, 1997. v.1
- PELLICO NETTO,S.; SANQUETTA,C.R. Ganhos de precisão na alocação ótima em estratificação volumétrica de florestas naturais e plantações florestais. Floresta, v.27, n.1/2, p.71-82, jun./dez.1997.
- PIMENTEL GOMES. A Amostragem ótima em Inventário Florestal. IPEF, n.38, p.17-22, abr.1988.
- RIBEIRO JR, P.J.Introdução à geoestatística. Laboratório de Estatística e Geoinformação - Departamento de Estatística da Universidade Federal do Paraná. Material de Curso, 42p, 2005.

VEIGA,R.A.A. Dendrometria e inventário florestal.Botucatu: FEPAF, 1984. 108p.

SANQUETTA,C.R.; WATZLAWICK, L.F.; DALLA CÔRTE, A.P.; FERNANDES, L.A.V.

Inventários Florestais: Planejamento e Execução. Curitiba: Mult-Graphic, 2006, 270p.

SANT'ANNA, C.M.; MALINOSVIVSKI, J.R. Estudo de Tempos e Movimentos no corte de Eucalipto com motosserra em Minas Gerais. Revista Árvore. Viçosa-MG, v25, p241-244,2001.

SCOLFORO, J.R.S.; FIGUEIREDO FILHO, A. Biometria Florestal: Medição e Volumetria de Árvores. Lavras: UFLA/FAEPE, 1998, 310p.

SCOLFORO, J.R.; MELLO, J.M. Inventário Florestal. FAEPE, 2001.341p.

- SEIXAS, F. Estudo de Tempo em Exploração Florestal. Piracicaba ESALQ/DCF, 1986, 16p.
- SHIVER,B.D.; BORDERS, B.E. Sampling Techniques for Forest Resource Inventory. University of Georgia. John Wiley & Sons, Inc. 1996,356 p.
- SILVA,R.L.; XAVIER,A.; LEITE,H.G.; PIRES,I.E. Determinação do tamanho ótimo da parcela experimental pelos métodos da máxima curvatura modificado, do coeficiente de correlação intraclasse e da análise visual em testes clonais de eucalipto. Revista Árvore, v.27, n.5, p.669-76, set./out.2003.

SPURR,S.H. Forest inventory. New York: Ronald Press, 1952. 476p.

TRANGMAR, B. B.; YOST, R. S.; UEHARA, G. Application of geostatistics to spacial studies of soil properties. Advances in Agronomy, San Diego, US, v. 38, p. 45- 94, 1985.